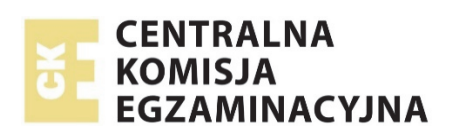

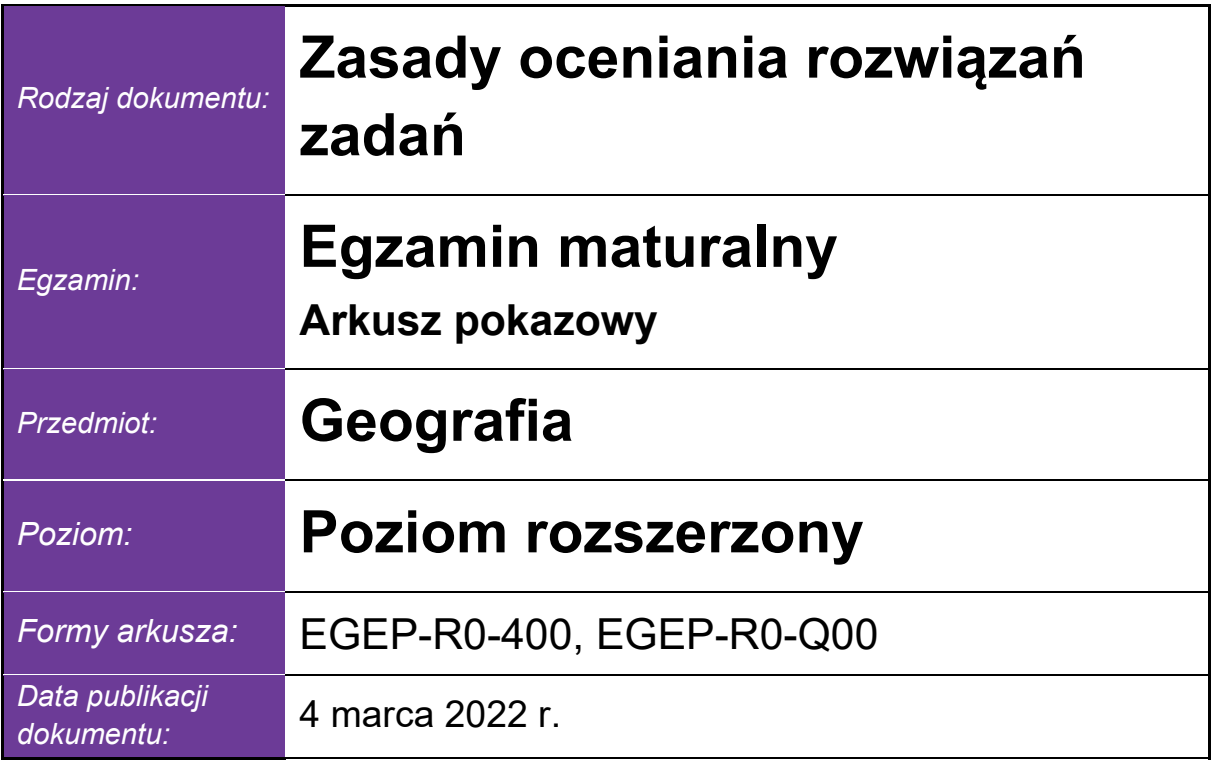

*Uwaga: Akceptowane są wszystkie odpowiedzi merytorycznie poprawne i spełniające warunki zadania.* 

# **Zadanie 1. (0–2)**

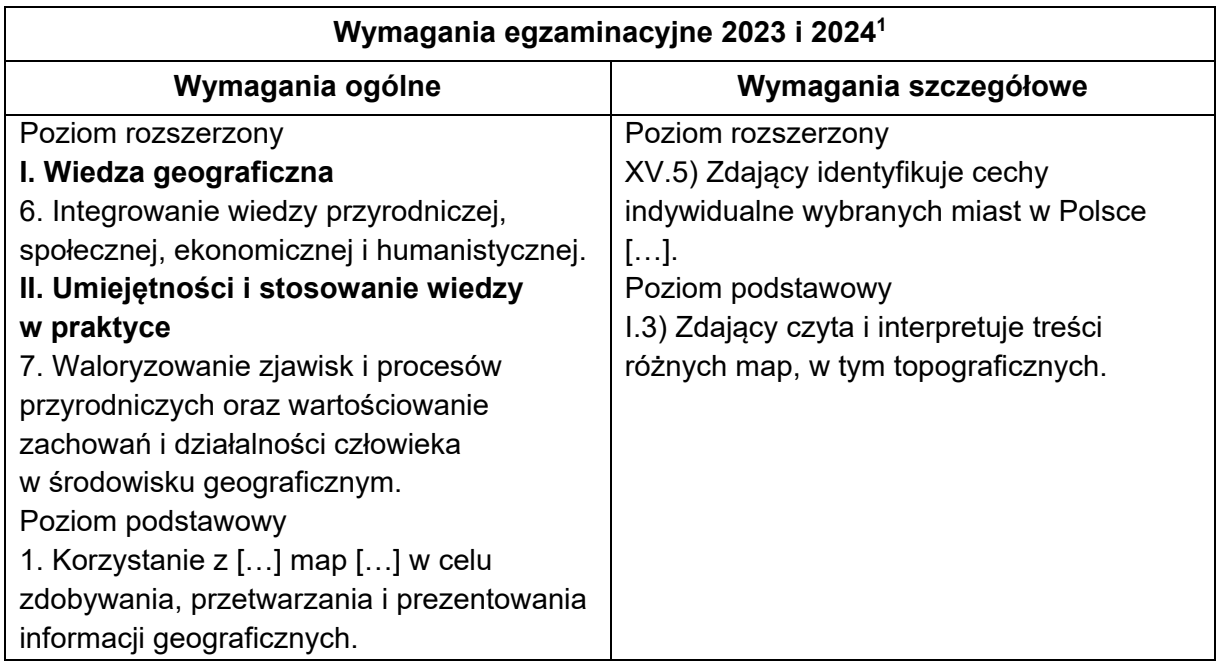

### **Zasady oceniania**

- 2 pkt dwa walory kulturowe i dwa walory przyrodnicze.
- 1 pkt dwa walory kulturowe albo dwa walory przyrodnicze albo jeden walor kulturowy i jeden walor przyrodniczy.
- 0 pkt odpowiedź, która nie spełnia powyższych kryteriów.

### **Przykładowe odpowiedzi**

Walory kulturowe:

- − Obecność zabytków sakralnych (kościoły zabytkowe).
- − Zabytki architektury (Chata Walońska).
- − Zabytki przemysłu (nieczynna huta szkła, Leśna Huta).
- − Muzea (Mineralogiczne, Energetyki, Ziemi).
- − Obecność pomników.

Walory przyrodnicze:

- − Atrakcyjny krajobraz (położenie u podnóża gór).
- − Obecność form skalnych (Krzywe Baszty, Krucze Skały).
- − Obecność potoków górskich.
- − Obecność wodospadów (Wodospad Szklarki).
- − Występowanie lasów.

<sup>-</sup>1 Komunikat o wymaganiach egzaminacyjnych obowiązujących w roku 2023 i 2024, https://www.gov.pl/web/edukacja-i-nauka/wymagania-egzaminacyjne-obowiazujace-na-egzaminie-maturalnym-wroku-2023-i-2024

# **Zadanie 2.1. (0–2)**

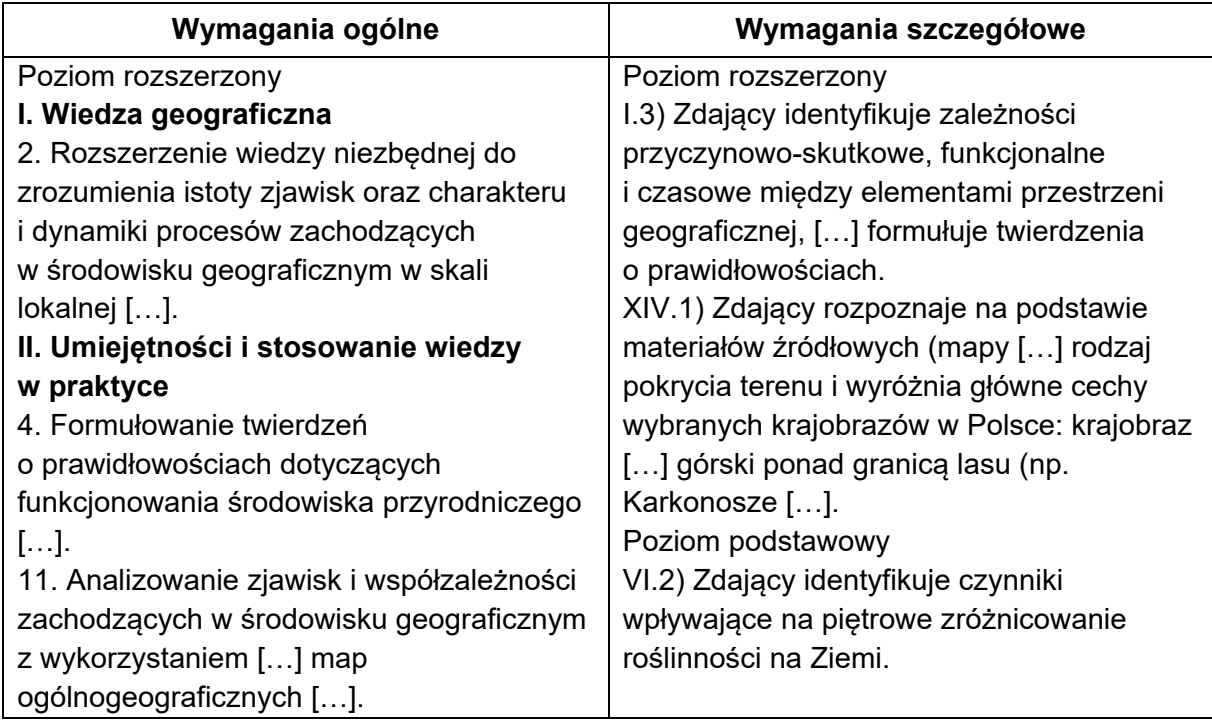

### **Zasady oceniania**

- 2 pkt dwie poprawne cechy piętra kosodrzewiny i poprawne wyjaśnienie uwzględniające różnicę w wysokości nad poziomem morza i związaną z tym różnicę w temperaturze powietrza.
- 1 pkt dwie poprawne cechy piętra kosodrzewiny albo poprawne wyjaśnienie uwzględniające różnicę w wysokości nad poziomem morza i związaną z tym różnicę w temperaturze powietrza.
- 0 pkt odpowiedź, która nie spełnia powyższych kryteriów.

### **Przykładowe odpowiedzi**

Cechy:

- − występowanie krzewów iglastych (kosodrzewiny)
- − roślinność o niewielkiej wysokości
- − duża zwartość roślinności
- − odporność na niskie temperatury
- − odporność na wiatr
- niewielkie wymagania glebowe

Wyjaśnienie:

- − Obszar w polu A3 położony jest wyżej nad poziomem morza niż obszar w polu A2. Wraz ze wzrostem wysokości n.p.m. powietrze (adiabatycznie) się ochładza, czego skutkiem jest obecność w polu A3 kosodrzewiny.
- − Wraz ze wzrostem wysokości nad poziomem morza następuje skrócenie okresu wegetacyjnego, czego skutkiem jest obecność w polu A3 kosodrzewiny.

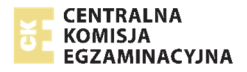

# **Zadanie 2.2. (0–1)**

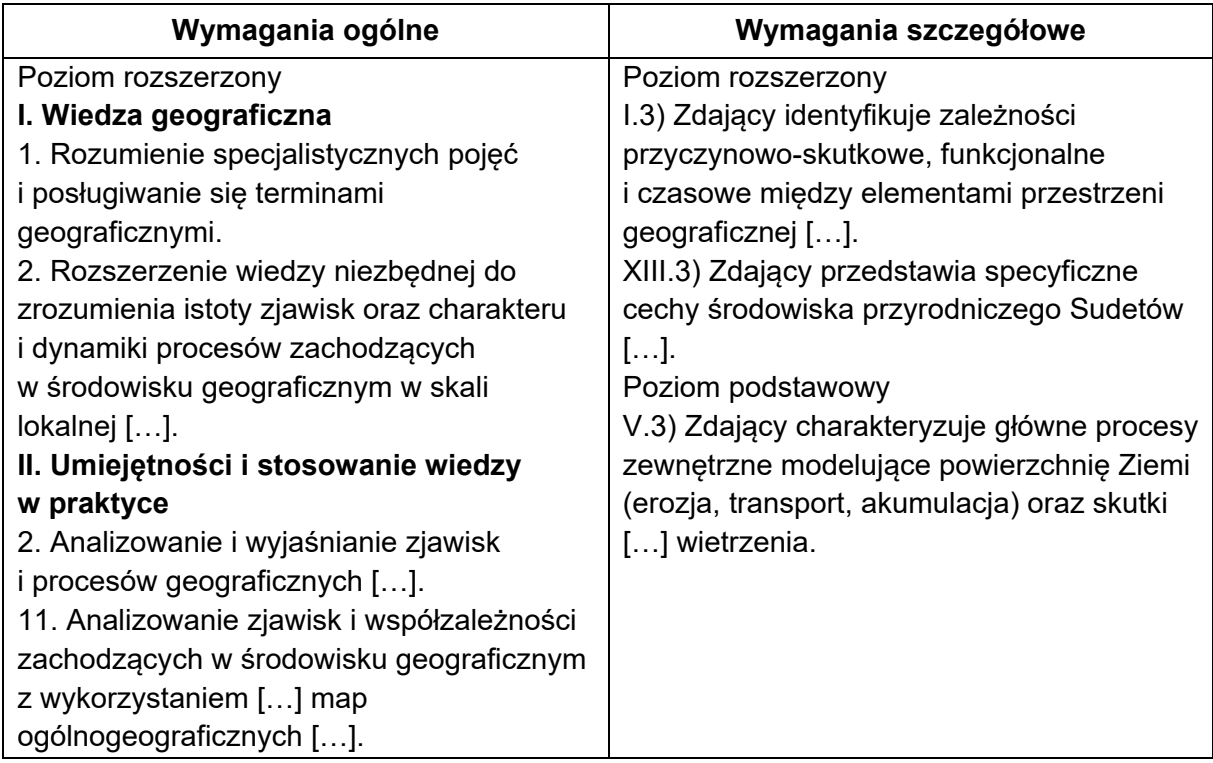

# **Zasady oceniania**

1 pkt – poprawna odpowiedź.

0 pkt – odpowiedź, która nie spełnia powyższego kryterium.

# **Rozwiązanie**

A2

# **Zadanie 2.3. (0–1)**

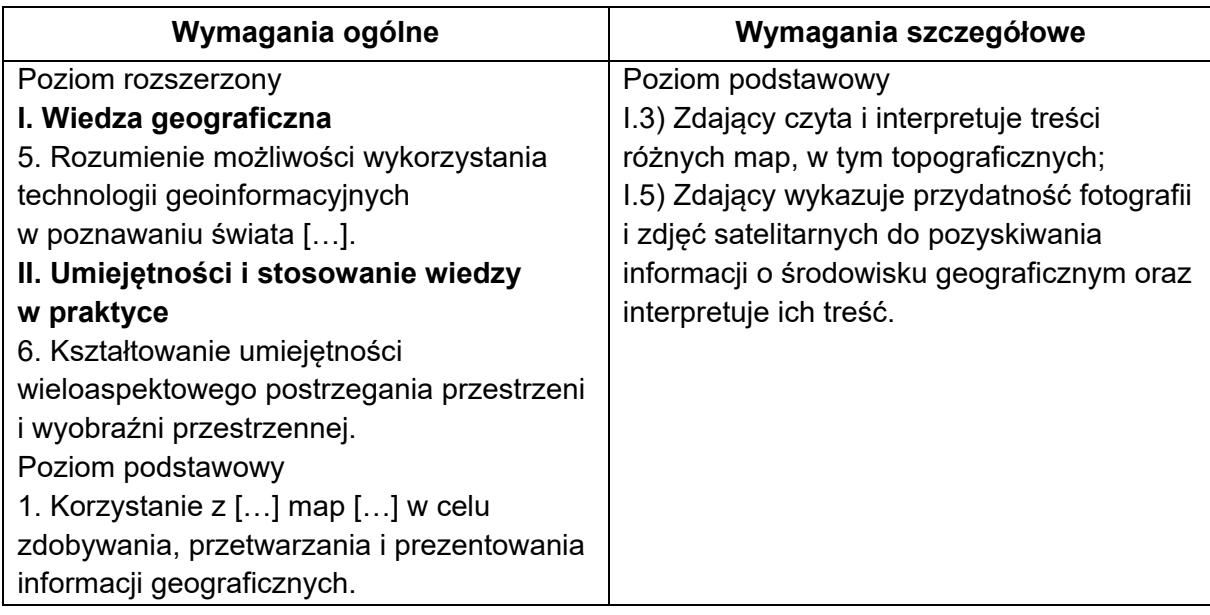

### **Zasady oceniania**

1 pkt – dwie poprawne odpowiedzi. 0 pkt – odpowiedź, która nie spełnia powyższego kryterium.

### **Rozwiązanie**

FP

# **Zadanie 2.4. (0–2)**

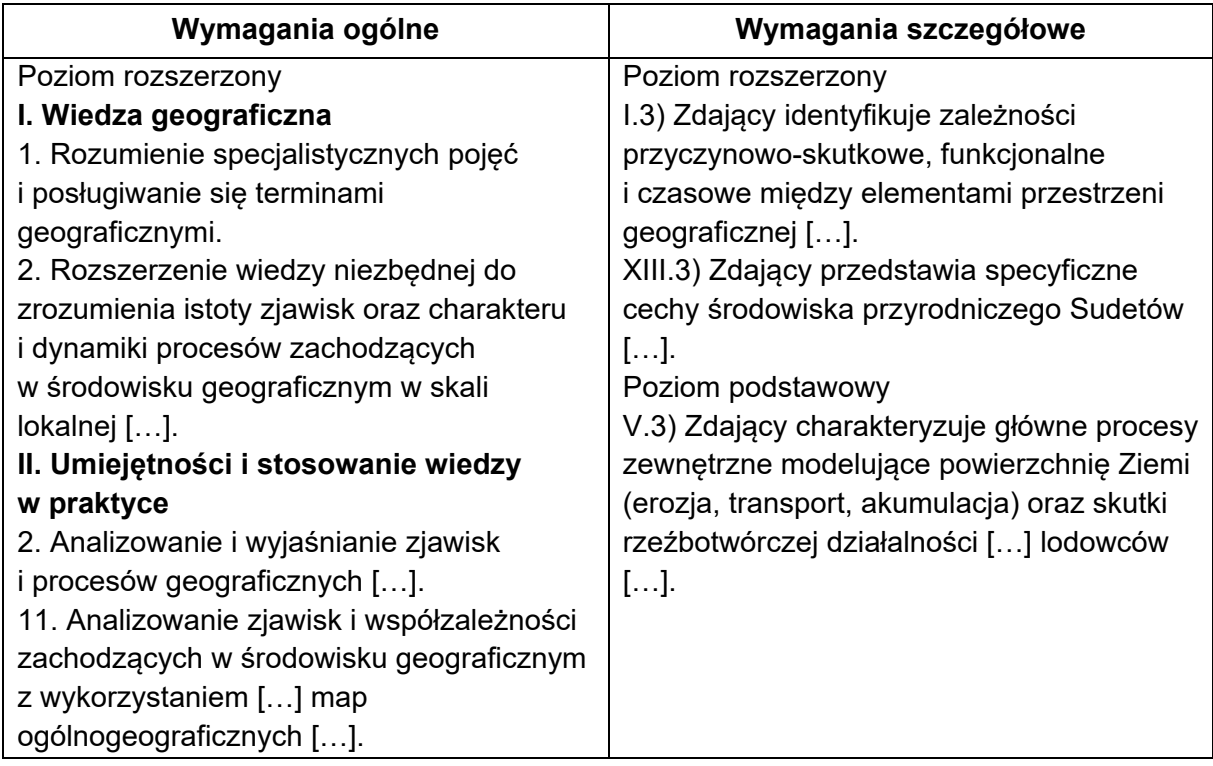

# **Zasady oceniania**

2 pkt – poprawna geneza uwzględniająca czynnik i proces rzeźbotwórczy.

1 pkt – poprawna geneza uwzględniająca czynnik albo proces rzeźbotwórczy.

0 pkt – odpowiedź, która nie spełnia powyższych kryteriów.

### **Przykładowa odpowiedź**

Czynnikiem rzeźbotwórczym przedstawionych form był lodowiec górski, który wykształcił się w obniżeniu terenu. Gromadzący się tam śnieg pod wpływem rosnącego ciśnienia zamienił się w lód (lodowcowy). Ciśnienie przyrastających mas śniegu powodowało wyciskanie lodu z zagłębienia (w kierunku doliny). Przesuwający się lodowiec zdzierał materiał skalny z podłoża. Proces egzaracji doprowadził do pogłębienia zagłębień i powstania cyrku lodowcowego (karu, kotła lodowcowego).

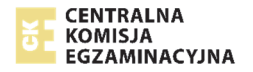

### **Zadanie 2.5. (0–2)**

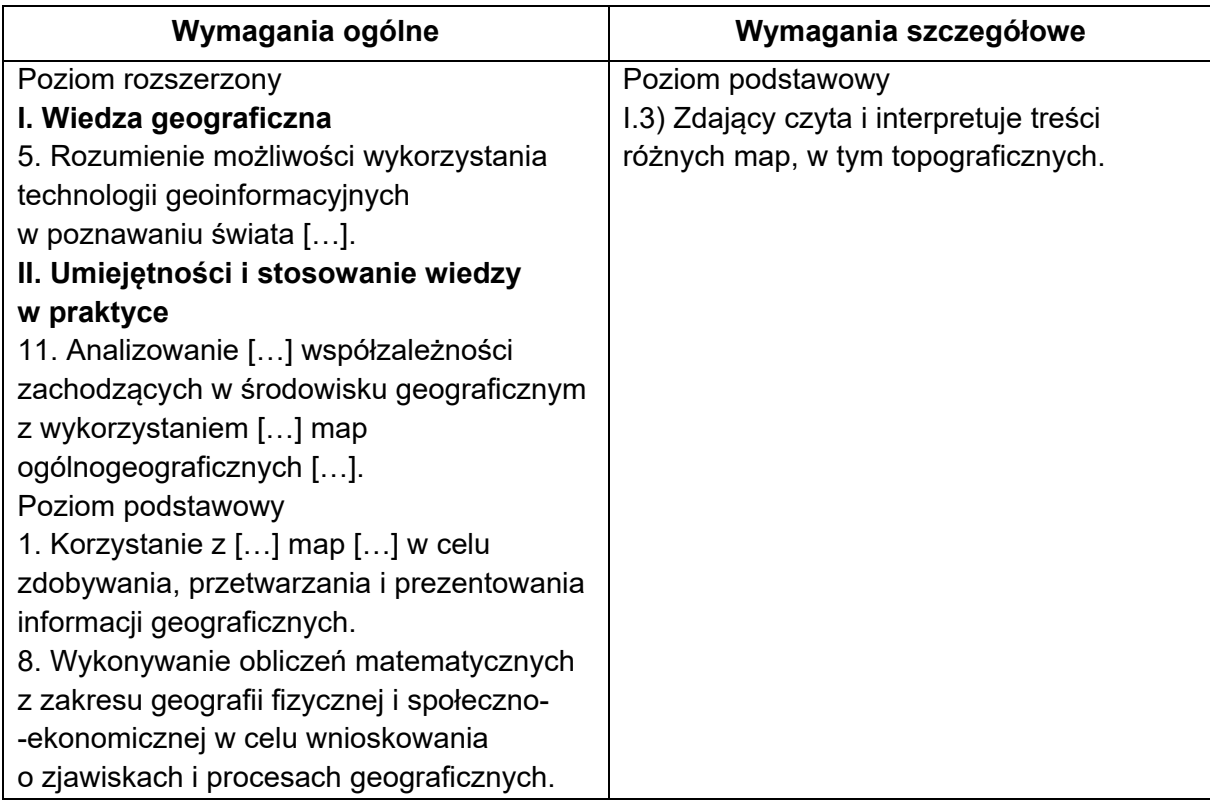

#### **Zasady oceniania**

- 2 pkt poprawne uzupełnienie dwóch zdań i poprawne obliczenia.
- 1 pkt poprawne uzupełnienie pierwszego zdania albo poprawny sposób obliczenia bez poprawnego wyniku.
- 0 pkt odpowiedź, która nie spełnia powyższych kryteriów.

### **Rozwiązanie**

1. 380 m

2. 2 godz.

Przykładowe obliczenia:

Czas przejścia trasy (bez uwzględnienia różnic wysokości)

3 km : 4 km/h = 45 min

Wydłużenie czasu przejścia trasy z powodu podejść i zejść:

 $\frac{380 \text{ m} \times 10 \text{ min}}{100 \text{ m}}$  = 38 min

Czas trwania wycieczki (łącznie z przerwami w marszu):

45 min + 38 min + 37 min = 120 min = 2 godz.

## **Zadanie 3.1. (0–1)**

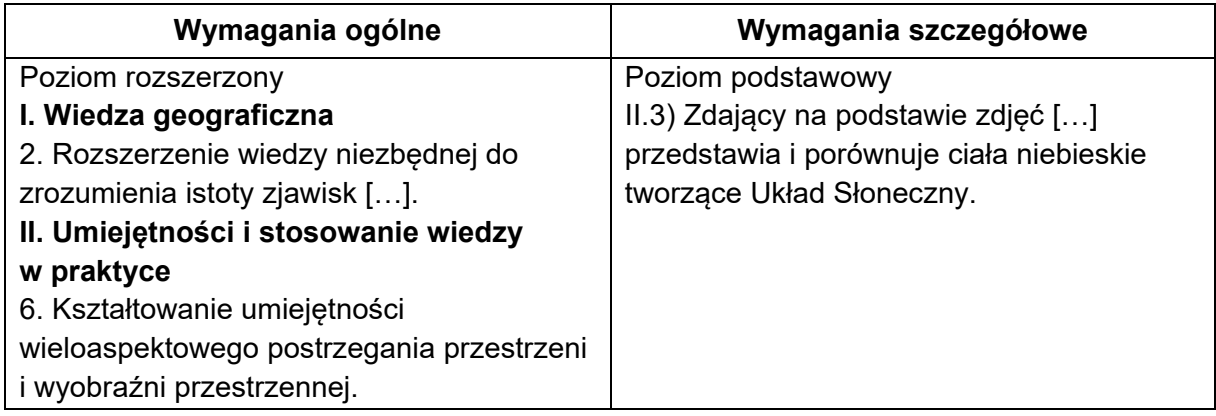

### **Zasady oceniania**

1 pkt – dwie poprawne odpowiedzi.

0 pkt – odpowiedź, która nie spełnia powyższego kryterium.

#### **Rozwiązanie**

bliżej Wenus

### **Zadanie 3.2. (0–1)**

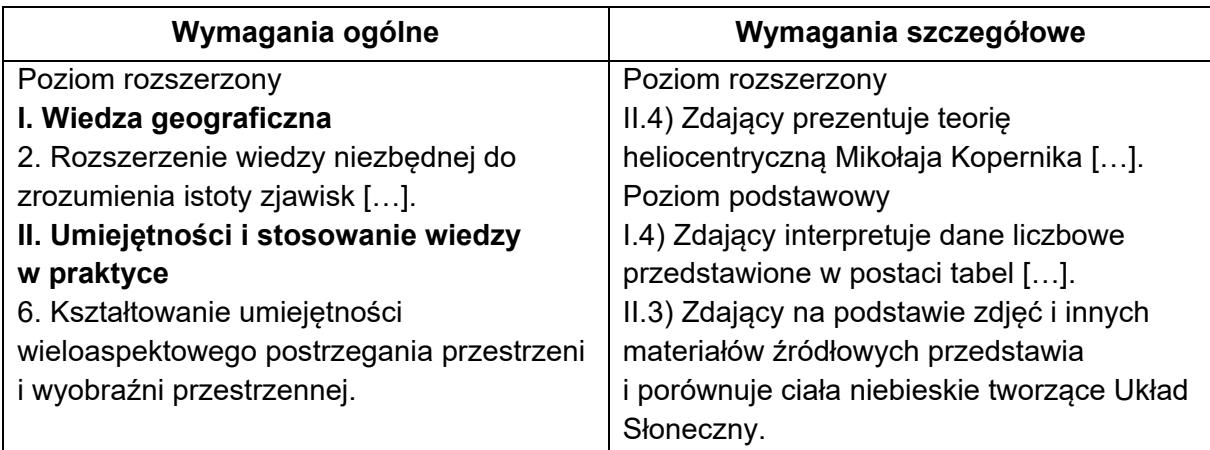

### **Zasady oceniania**

1 pkt – dwie poprawne odpowiedzi.

0 pkt – odpowiedź, która nie spełnia powyższego kryterium.

### **Rozwiązanie**

FP

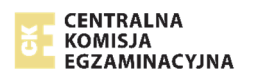

# **Zadanie 4.1. (0–1)**

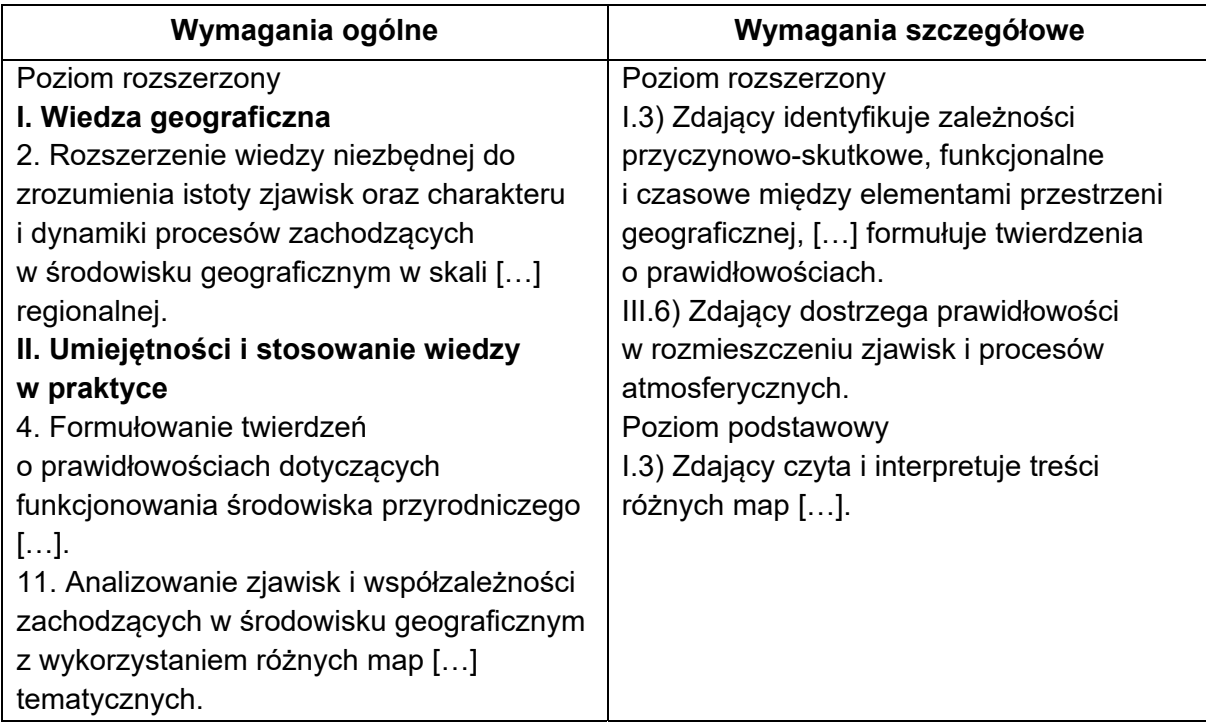

# **Zasady oceniania**

1 pkt – sformułowanie poprawnej prawidłowości.

0 pkt – odpowiedź, która nie spełnia powyższego kryterium.

### **Przykładowe odpowiedzi**

- − Usłonecznienie maleje wraz ze wzrostem szerokości geograficznej.
- − Im większa szerokość geograficzna, tym mniejsze usłonecznienie.

### **Zadanie 4.2. (0–1)**

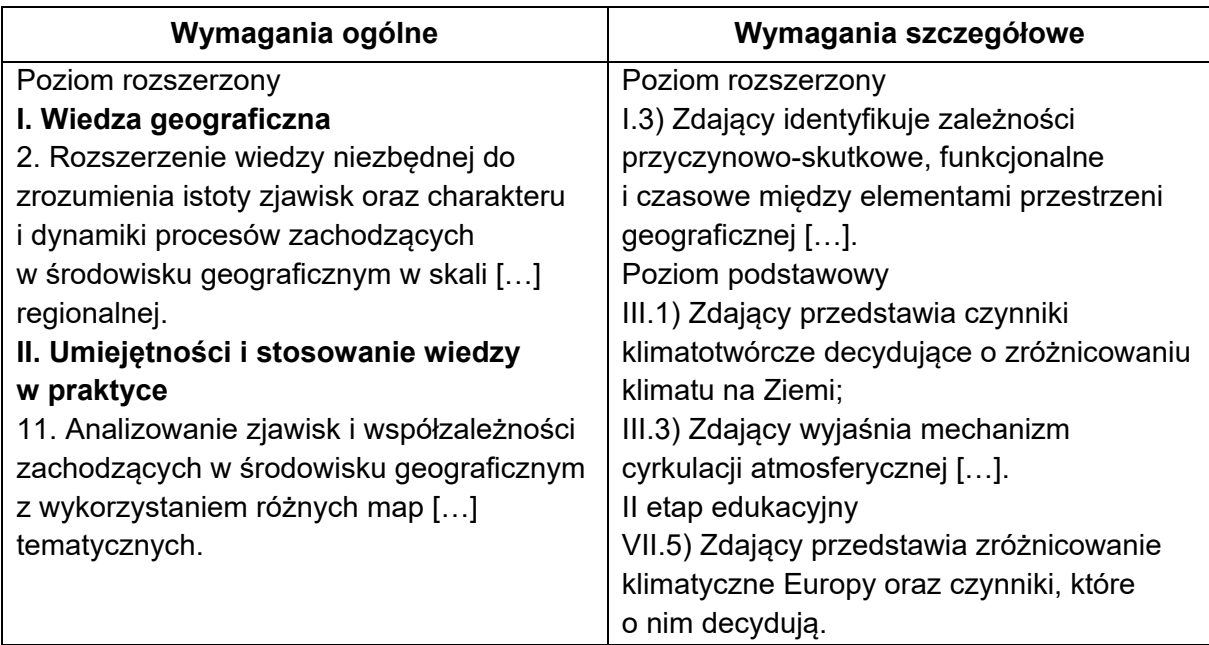

# **Zasady oceniania**

- 1 pkt poprawne wyjaśnienie uwzględniające większe zachmurzenie jako konsekwencję większego wpływu cyrkulacji oceanicznej.
- 0 pkt odpowiedź, która nie spełnia powyższego kryterium.

# **Przykładowa odpowiedź**

Nad Wielką Brytanię napływają oceaniczne masy powietrza (wilgotne), więc występuje tam duże zachmurzenie. W efekcie na tym obszarze jest więcej dni z mniejszym usłonecznieniem.

# **Zadanie 5.1. (0–2)**

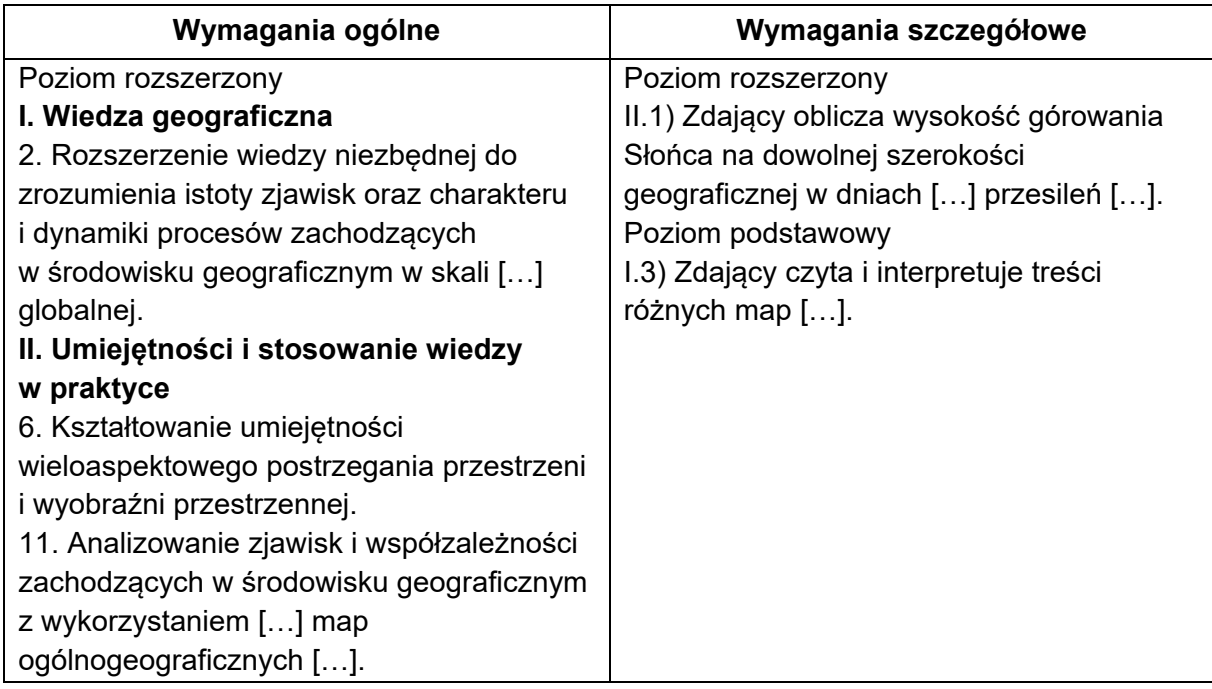

# **Zasady oceniania**

- 2 pkt podanie właściwej strony nieba oraz poprawne obliczenie wysokości górowania Słońca i poprawny wynik.
- 1 pkt podanie właściwej strony nieba i poprawny sposób obliczenia wysokości górowania Słońca.
- 0 pkt odpowiedź, która nie spełnia powyższych kryteriów.

# **Rozwiązanie**

północnej (N)

 $h<sub>αN</sub> = 90° + φ - δ$  $h_{aN} = 90^{\circ} + (-5^{\circ}) - (+23^{\circ}26^{\circ})$  $h_{\text{eN}} = 90^{\circ} - 5^{\circ} - 23^{\circ}26'$  $h_{\text{aN}} = 61^{\circ}34' \approx 62^{\circ}$ 

#### *albo*

h<sub>a</sub> =  $90^\circ - \alpha$  $h_{\alpha} = 90^{\circ} - (5^{\circ} + 23^{\circ}26^{\circ})$  $h_q = 90^\circ - 28^\circ 26'$ h<sub>g</sub> = 61°34′ ≈ 62°

### **Zadanie 5.2. (0–2)**

h<sub>gN</sub> – wysokość górowania Słońca po północnej stronie nieba φ – szerokość geograficzna δ – deklinacja Słońca

hg – wysokość górowania Słońca α *–* odległość (wyrażona miarą kątową) obserwatora od punktu podsłonecznego

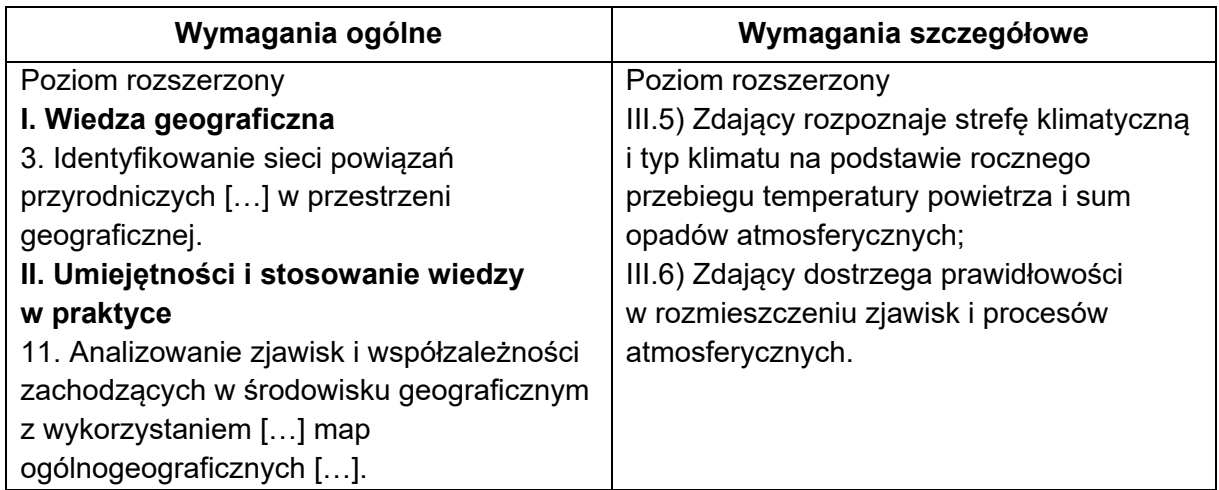

### **Zasady oceniania**

2 pkt – trzy poprawne przyporządkowania.

1 pkt – dwa poprawne przyporządkowania.

0 pkt – odpowiedź, która nie spełnia powyższych kryteriów.

### **Rozwiązanie**

A2, B4, C3

### **Zadanie 5.3. (0–1)**

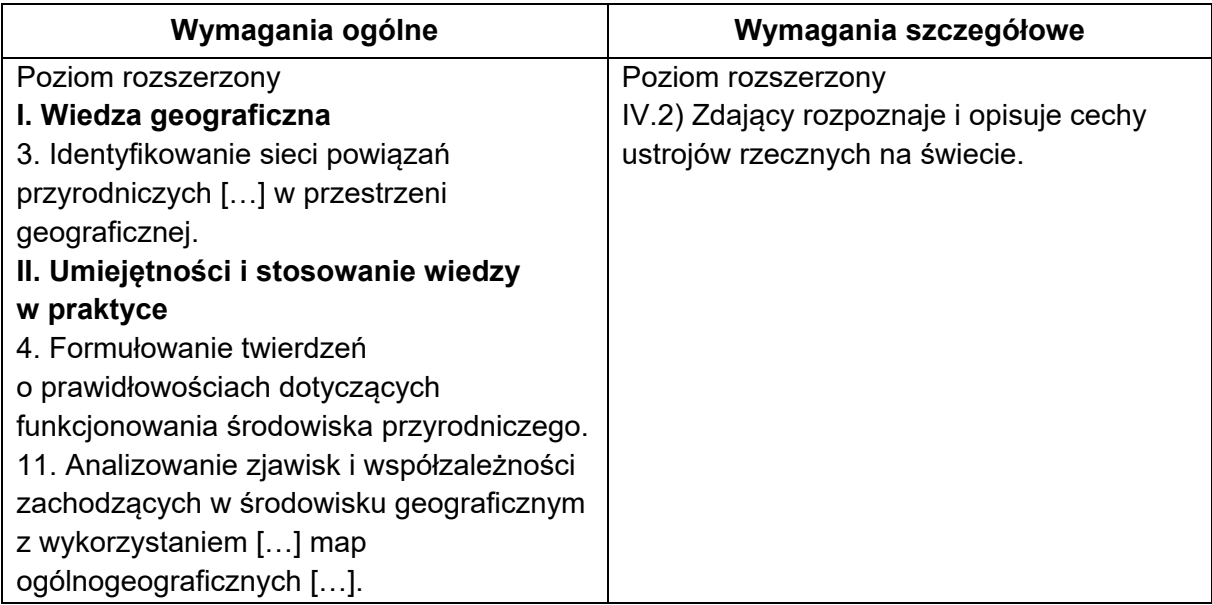

### **Zasady oceniania**

1 pkt – dwie poprawne odpowiedzi. 0 pkt – odpowiedź, która nie spełnia powyższego kryterium.

#### **Rozwiązanie**

FF

#### **Zadanie 6. (0–2)**

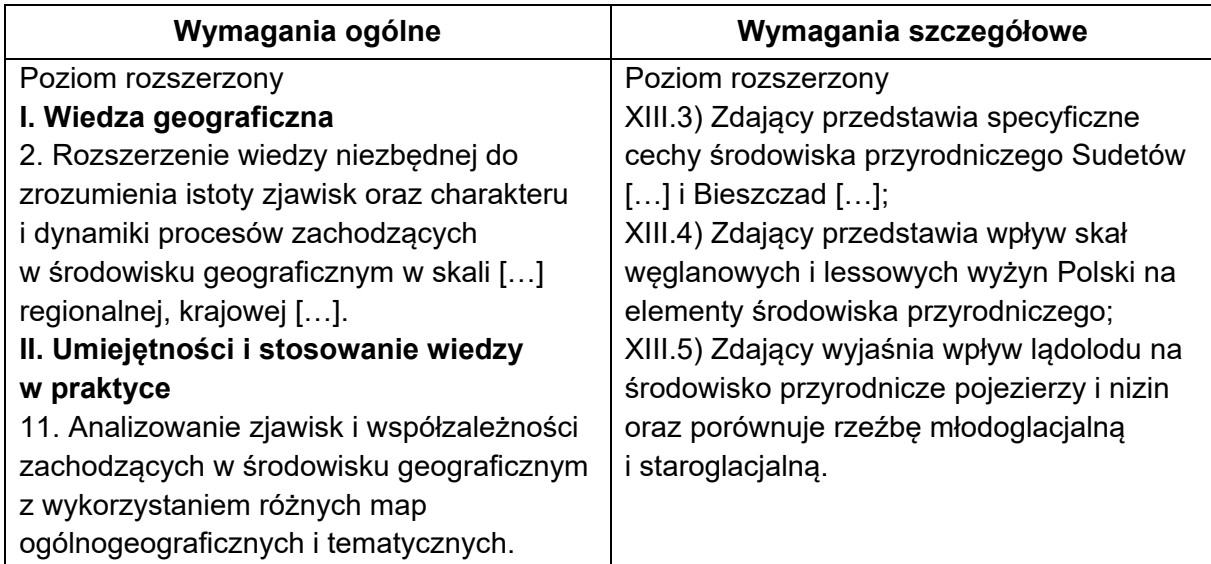

### **Zasady oceniania**

- 2 pkt trzy poprawne odpowiedzi.
- 1 pkt dwie poprawne odpowiedzi.
- 0 pkt odpowiedź, która nie spełnia powyższych kryteriów.

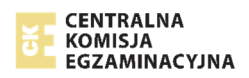

# **Rozwiązanie**

**BCA** 

# **Zadanie 7. (0–1)**

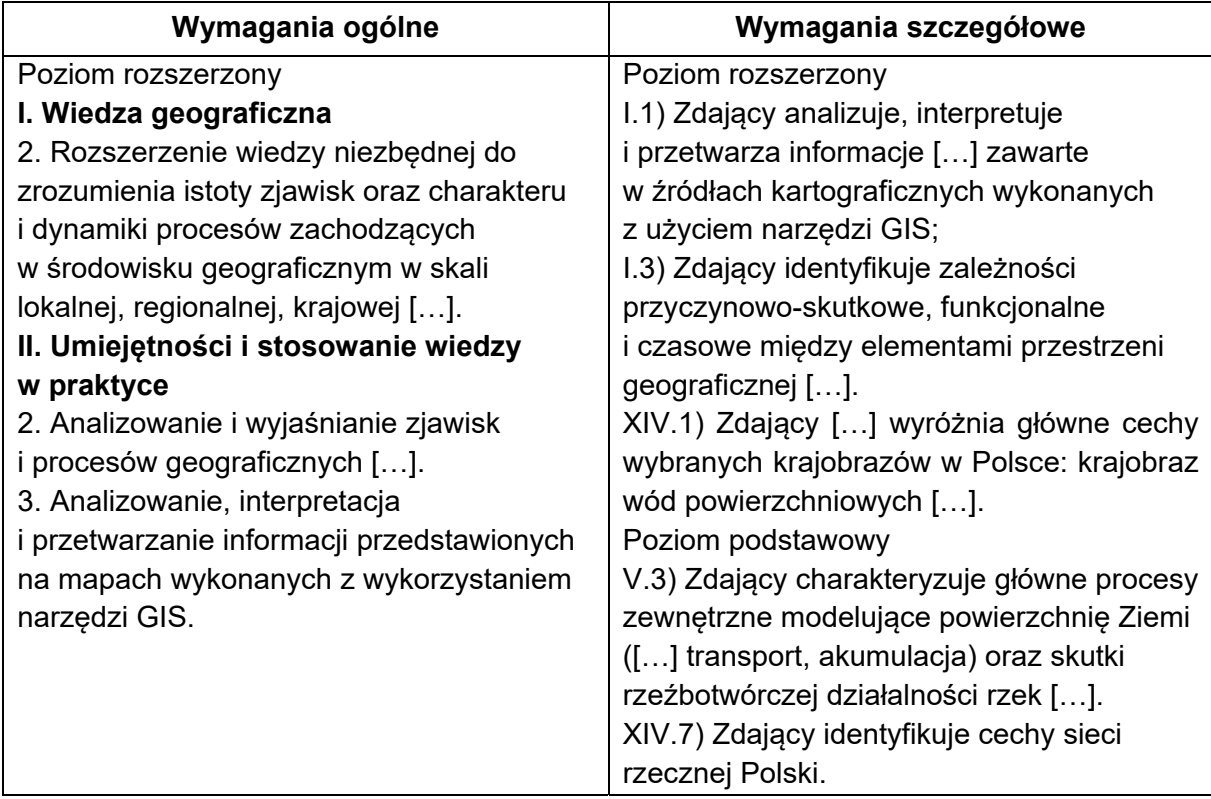

### **Zasady oceniania**

- 1 pkt poprawne uzasadnienie uwzględniające wpływ działalności człowieka i procesu przyrodniczego.
- 0 pkt odpowiedź, która nie spełnia powyższego kryterium.

### **Przykładowa odpowiedź**

Współczesne ujście Wisły jest sztucznym przekopem, o czym świadczy regularny przebieg i prosta linia brzegowa. Wisła nadal akumuluje materiał, o czym świadczą aluwia nagromadzone po obu stronach ujścia.

## **Zadanie 8. (0–1)**

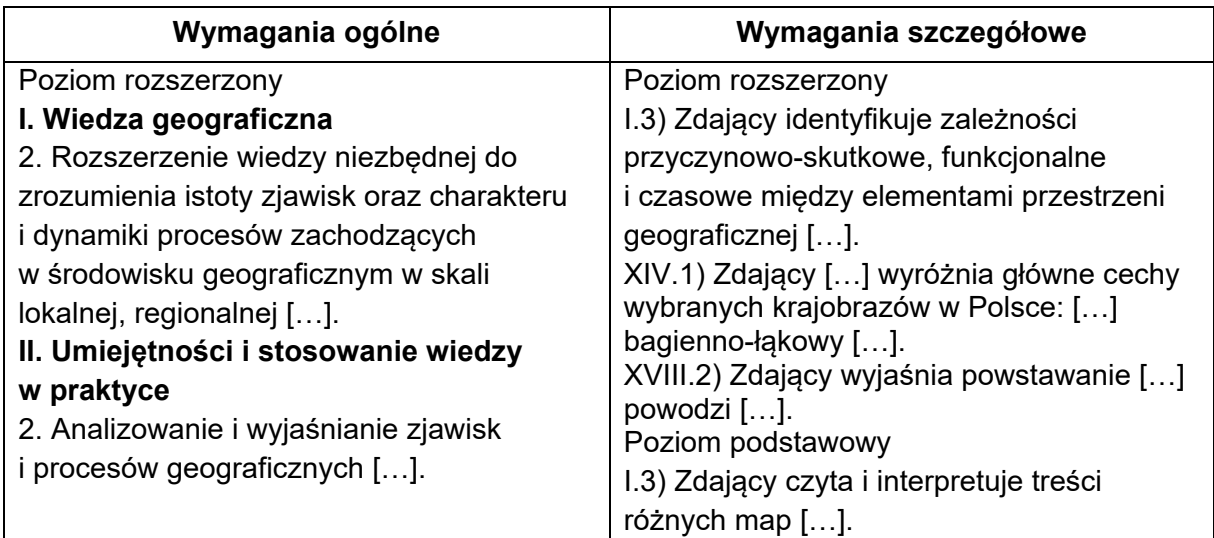

### **Zasady oceniania**

1 pkt – dwie poprawne odpowiedzi.

0 pkt – odpowiedź, która nie spełnia powyższego kryterium.

### **Rozwiązanie**

PP

### **Zadanie 9. (0–1)**

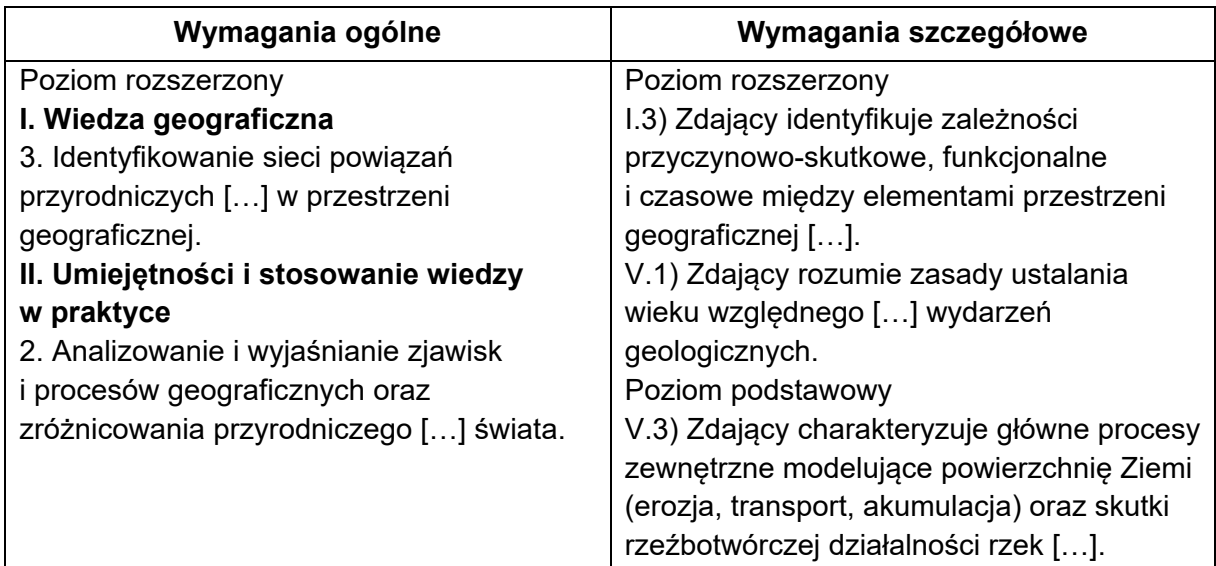

### **Zasady oceniania**

1 pkt – poprawna odpowiedź.

0 pkt – odpowiedź, która nie spełnia powyższego kryterium.

#### **Rozwiązanie**

D-E-B

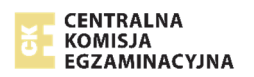

# **Zadanie 10. (0–2)**

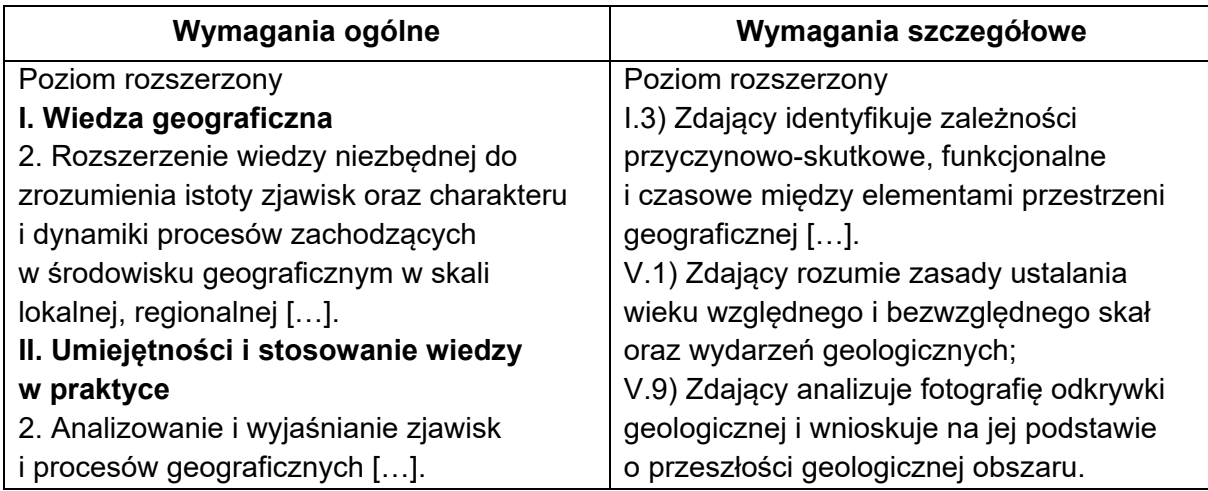

### **Zasady oceniania**

- 2 pkt przedstawienie dwóch wydarzeń we właściwej kolejności.
- 1 pkt przedstawienie jednego wydarzenia.
- 0 pkt odpowiedź, która nie spełnia powyższych kryteriów.

### **Przykładowe odpowiedzi**

Wydarzenie 1.

- − Sfałdowanie warstw skał oznaczonych literą Y.
- − Powstanie synkliny.
- − Diageneza skał oznaczonych literą Y.

#### Wydarzenie 2.

- − Erozyjne ścięcie warstw Y.
- − Powstanie powierzchni zrównania.

### **Zadanie 11. (0–2)**

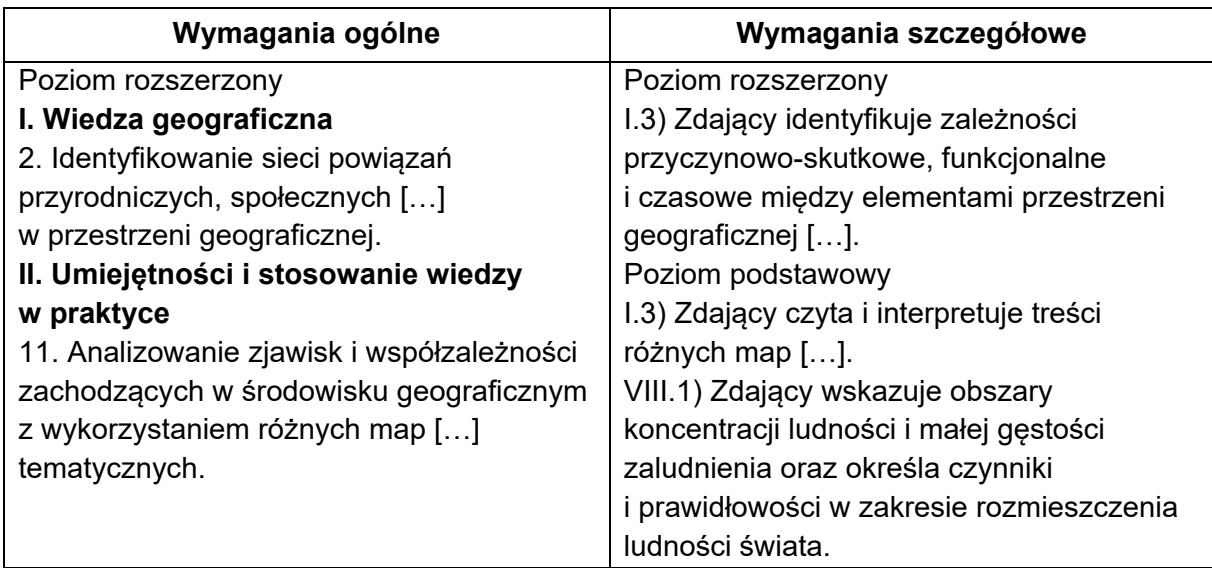

# **Zasady oceniania**

- 2 pkt dwa poprawne argumenty.
- 1 pkt jeden poprawny argument.
- 0 pkt odpowiedź, która nie spełnia powyższych kryteriów.

# **Przykładowe odpowiedzi**

- − Obszary A i B są położone w strefie klimatów równikowych, ale wysokość nad poziomem morza na wyżynnym obszarze B (Wyżyna Wschodnioafrykańska) wpływa na obniżenie wysokiej temperatury powietrza, co sprzyja koncentracji ludności.
- − Obszar A charakteryzuje się występowaniem gleb o niewielkiej urodzajności, a na obszarze B powulkaniczne żyzne gleby sprzyjają uprawom.
- − Na obszarze A wilgotne lasy równikowe uniemożliwiają chów zwierząt, a na sawannach obszaru B występuje chów bydła, co sprzyja koncentracji ludności.
- − Na obszarze B w przeciwieństwie do obszaru A występują jeziora, które są zasobnym źródłem wody sprzyjającym koncentracji ludności.

# **Zadanie 12.1. (0–1)**

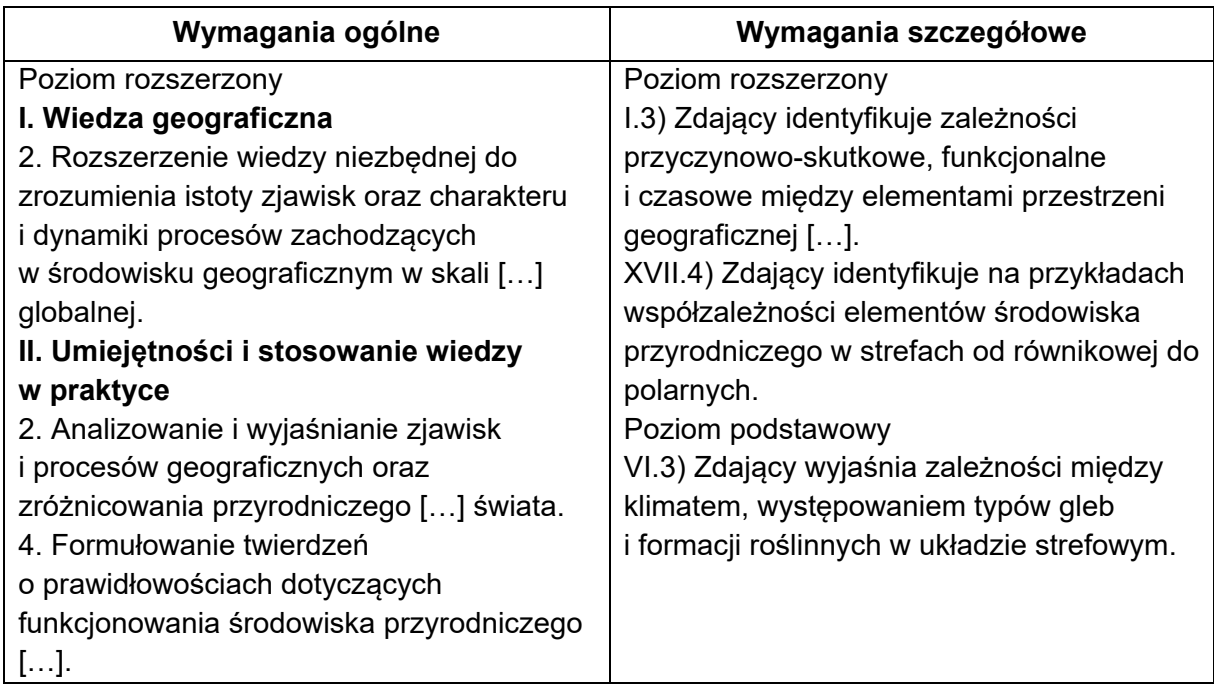

# **Zasady oceniania**

1 pkt – poprawna odpowiedź.

0 pkt – odpowiedź, która nie spełnia powyższego kryterium.

### **Rozwiązanie**

A3

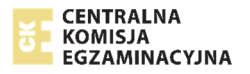

### **Zadanie 12.2. (0–3)**

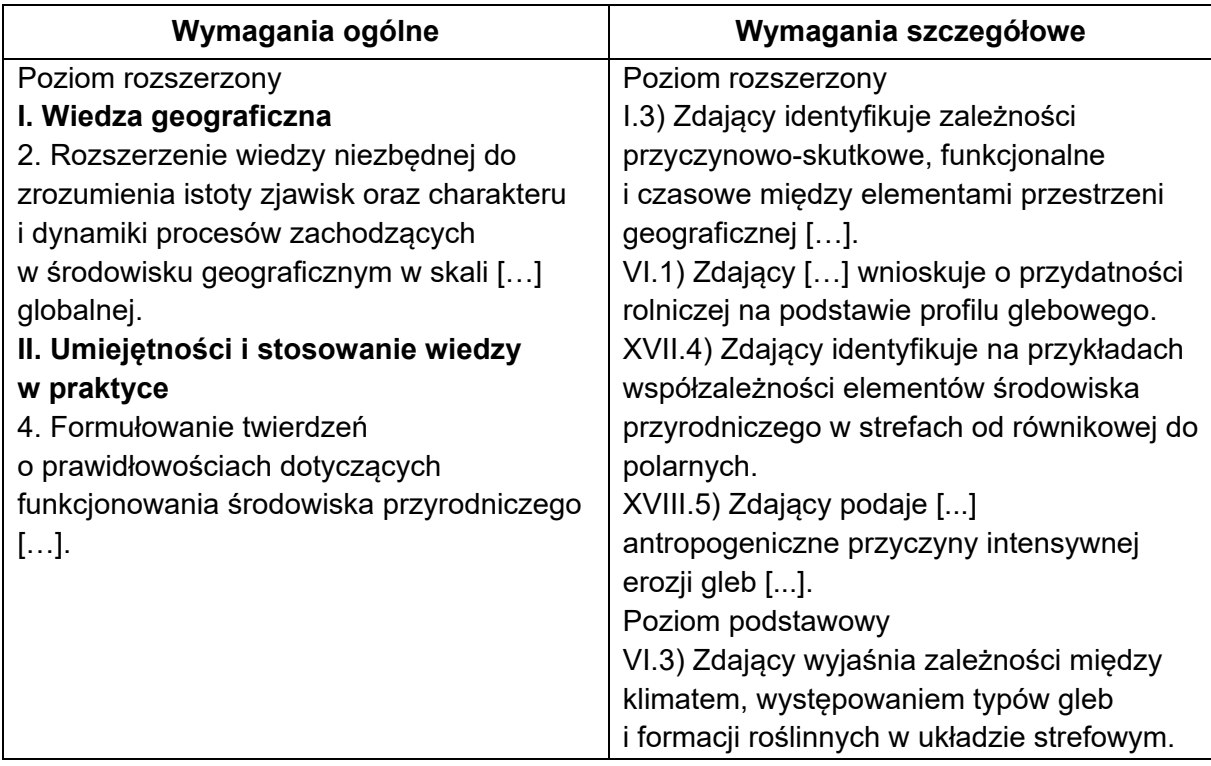

### **Zasady oceniania**

- 3 pkt poprawna odpowiedź zawierająca trzy poprawne elementy: wpływ temperatury powietrza i opadów atmosferycznych na niską żyzność gleb oraz związek między deforestacją a erozją gleb.
- 2 pkt odpowiedź zawierająca dwa poprawne elementy z podanych poniżej:
	- wpływ temperatury powietrza na niską żyzność gleb
	- wpływ opadów atmosferycznych na niską żyzność gleb
	- związek między deforestacją a erozją gleb.
- 1 pkt odpowiedź zawierająca jeden poprawny element z podanych poniżej:
	- wpływ temperatury powietrza na niską żyzność gleb
	- wpływ opadów atmosferycznych na niską żyzność gleb
	- związek między deforestacją a erozją gleb.

0 pkt – odpowiedź, która nie spełnia powyższych kryteriów.

### **Przykładowa odpowiedź**

Wyjaśnienie wpływu temperatury powietrza i opadów atmosferycznych na żyzność gleby przedstawionej na fotografii:

Wysoka temperatura powietrza sprzyja szybkiemu rozkładowi szczątków roślinnych i szybkiemu poborowi materii organicznej przez bujną roślinność. Duże (intensywne, zenitalne) opady atmosferyczne przyczyniają się do wymywania z gleb składników odżywczych. Wskutek tego w glebie wilgotnych lasów równikowych nie ma warunków do akumulacji próchnicy i żyzność gleb jest mała.

Związek między deforestacją a erozją gleb, np.:

- − Deforestacja sprzyja intensyfikacji erozji gleb, ponieważ wylesione obszary charakteryzują się szybszym spływem wód opadowych (wymywaniem wierzchniej warstwy gleby).
- − Gleba pozbawiona ochronnej pokrywy roślinnej łatwo ulega niszczeniu przez czynniki zewnętrzne.

# **Zadanie 13.1. (0–1)**

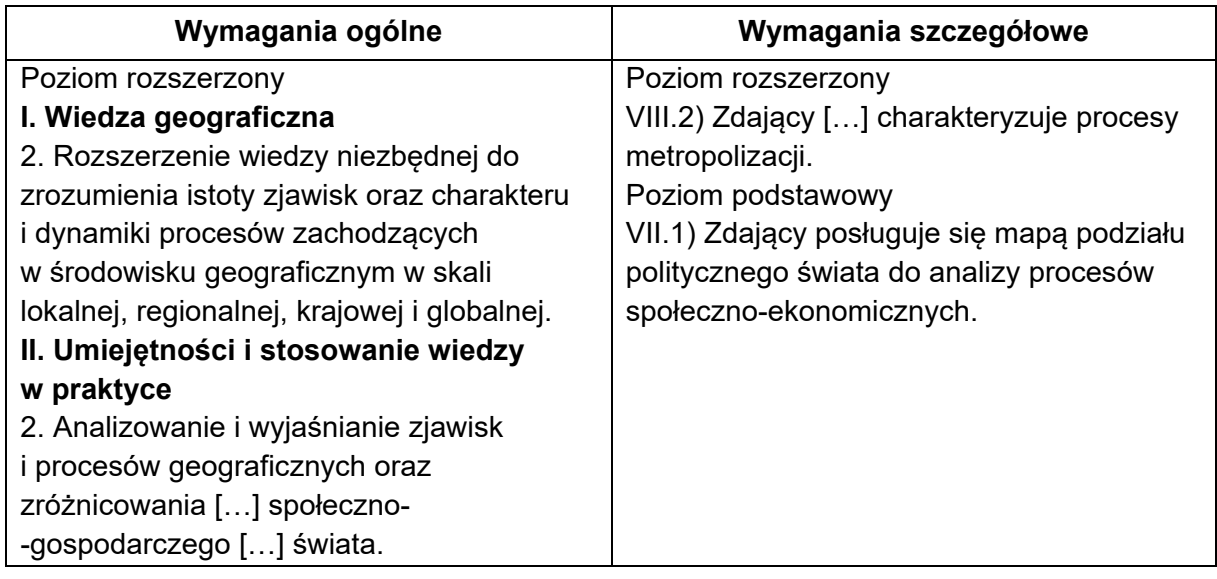

# **Zasady oceniania**

1 pkt – dwie poprawne odpowiedzi.

0 pkt – odpowiedź, która nie spełnia powyższego kryterium.

# **Rozwiązanie**

 $C<sub>1</sub>$ 

# **Zadanie 13.2. (0–1)**

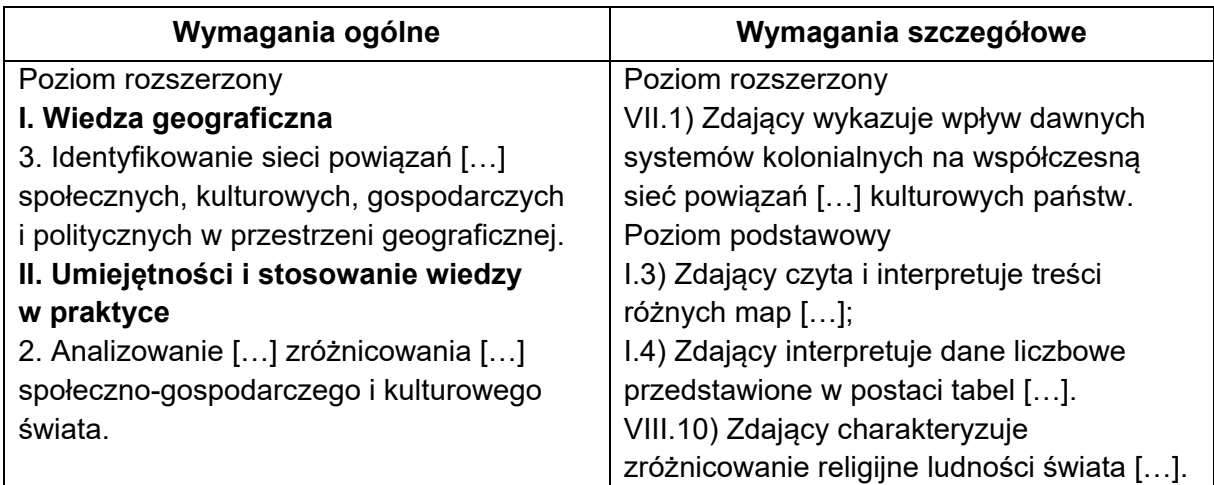

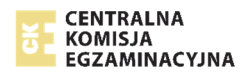

### **Zasady oceniania**

1 pkt – wpisanie dwóch poprawnych nazw. 0 pkt – odpowiedź, która nie spełnia powyższego kryterium.

### **Rozwiązanie**

islam Filipiny

### **Zadanie 14. (0–1)**

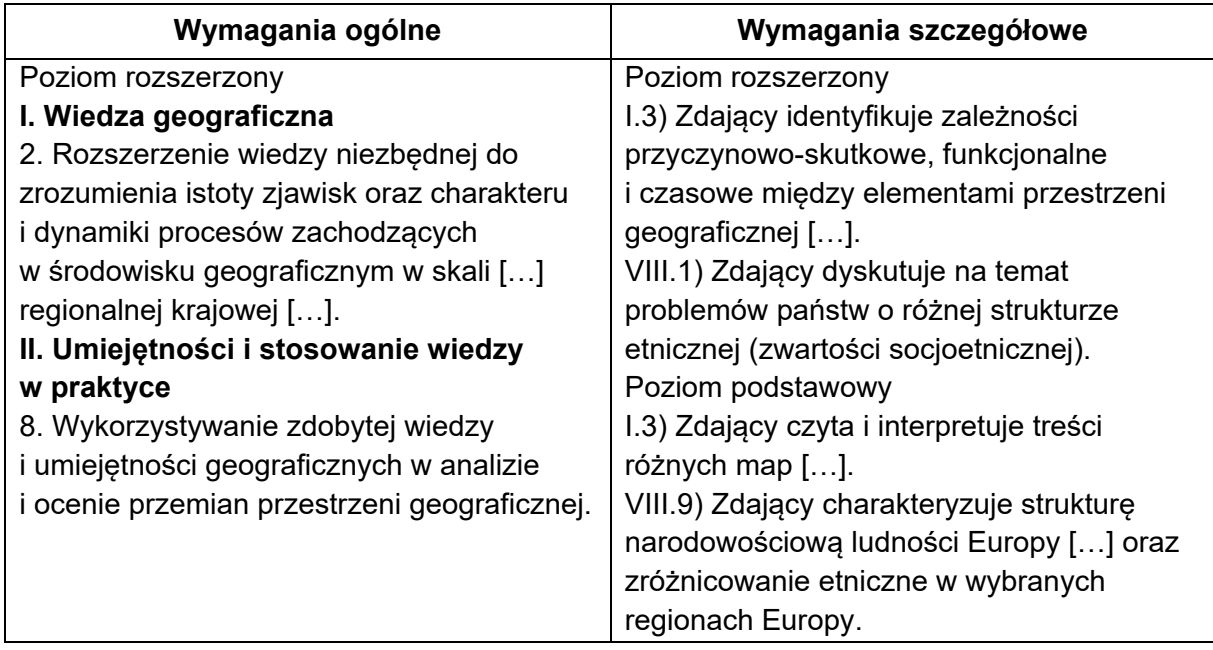

# **Zasady oceniania**

1 pkt – odpowiedź zawierająca uwarunkowanie ekonomiczne i uwarunkowanie kulturowe. 0 pkt – odpowiedź, która nie spełnia powyższego kryterium.

# **Przykładowe odpowiedzi**

Uwarunkowanie ekonomiczne:

- − Katalonia i Kraj Basków charakteryzują się wyższymi wartościami PKB na 1 mieszkańca niż regiony sąsiadujące, co sprzyja chęci oderwania się od kraju w celu uzyskaniu większej autonomii ekonomicznej.
- − Odprowadzanie części dochodów do budżetu centralnego. Część społeczeństwa tych regionów jest przekonana, że po secesji region mógłby uzyskiwane dochody przeznaczać na rozwój gospodarczy tylko własnego regionu.

Uwarunkowanie kulturowe:

- − Posługiwanie się innymi językami ojczystymi niż język liczebnie dominujący w kraju.
- − Zamieszkiwanie regionów przez mniejszości narodowe lub etniczne.

### **Zadanie 15. (0–2)**

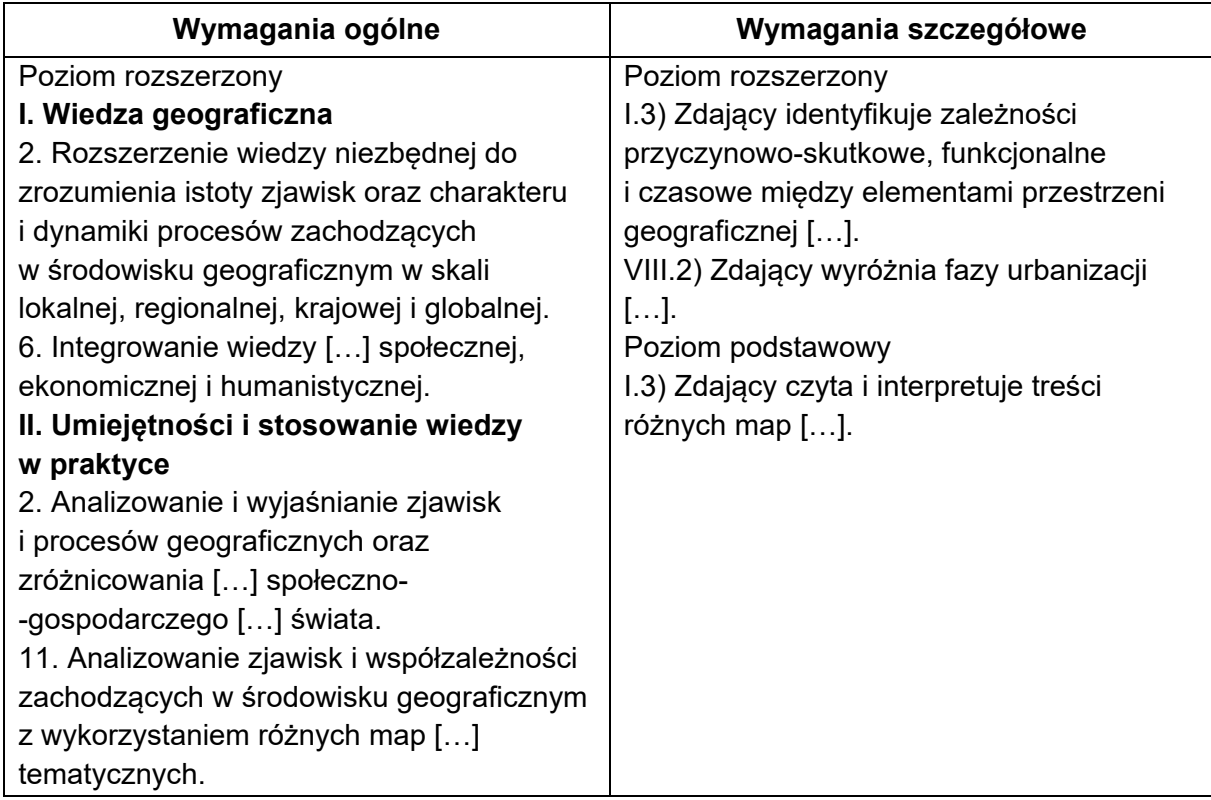

### **Zasady oceniania**

- 2 pkt podanie dwóch poprawnych nazw i przyczyn dwóch faz urbanizacji.
- 1 pkt podanie poprawnej nazwy i przyczyny jednej fazy urbanizacji albo poprawnych nazw dwóch faz urbanizacji.
- 0 pkt odpowiedź, która nie spełnia powyższych kryteriów.

### **Rozwiązanie**

Faza urbanizacji opisana w tekście: wstępna faza urbanizacji

Przykładowa przyczyna:

Rozwój przemysłu w miastach.

Faza urbanizacji przedstawiona ma mapie: dezurbanizacja Przykładowe przyczyny:

- − Deindustrializacja i dekoncentracja przemysłu.
- − Rozwój masowej motoryzacji.
- − Wysokie ceny nieruchomości w miastach zachęcające do migracji na wieś.

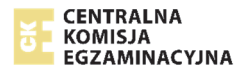

### **Zadanie 16.1. (0–1)**

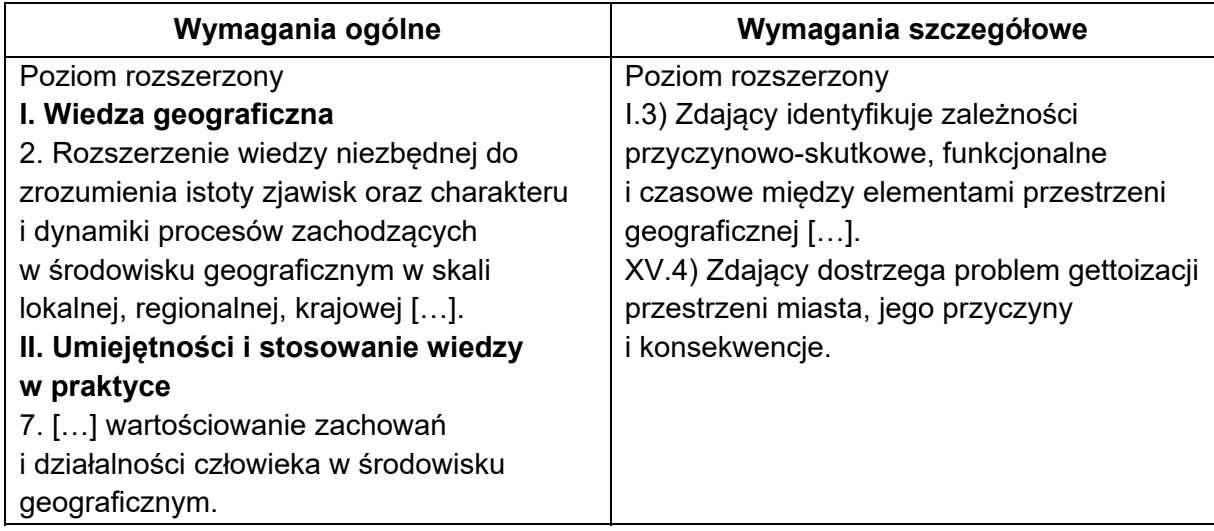

### **Zasady oceniania**

1 pkt – podanie dwóch skutków.

0 pkt – odpowiedź, która nie spełnia powyższego kryterium.

### **Przykładowe odpowiedzi**

- − Utrudnianie rozwoju ciągów komunikacyjnych w mieście wskutek konieczności omijania zamkniętych kwartałów.
- − Zajmowanie najatrakcyjniejszych fragmentów przestrzeni miast przez niewielkie grupy mieszkańców.
- − Powstawanie podziałów społecznych.
- − Upowszechnianie poczucia zagrożenia w mieście od zewnętrznych czynników.

### **Zadanie 16.2. (0–1)**

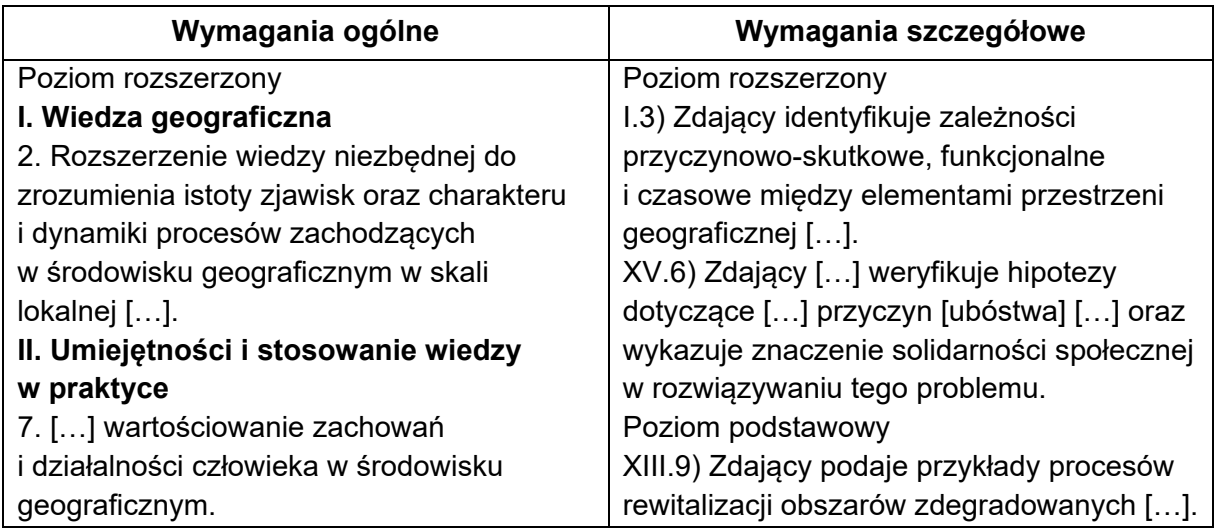

### **Zasady oceniania**

1 pkt – poprawne uzasadnienie.

0 pkt – odpowiedź, która nie spełnia powyższego kryterium.

# **Przykładowe odpowiedzi**

- − Rewitalizacja przyczynia się do poprawy jakości życia wskutek podnoszenia standardu mieszkań i przestrzeni publicznej.
- − Rewitalizacja angażuje i aktywizuje społecznie mieszkańców do współdecydowania o zagospodarowaniu przestrzeni ich otoczenia.
- − Rewitalizacja stwarza możliwość tworzenia wspólnej przestrzeni publicznej sprzyjającej rekreacji mieszkańców.
- − Rewitalizacja sprzyja wzrostowi aktywności gospodarczej poprzez rozwój usług, co może zmniejszyć bezrobocie.

# **Zadanie 17. (0–2)**

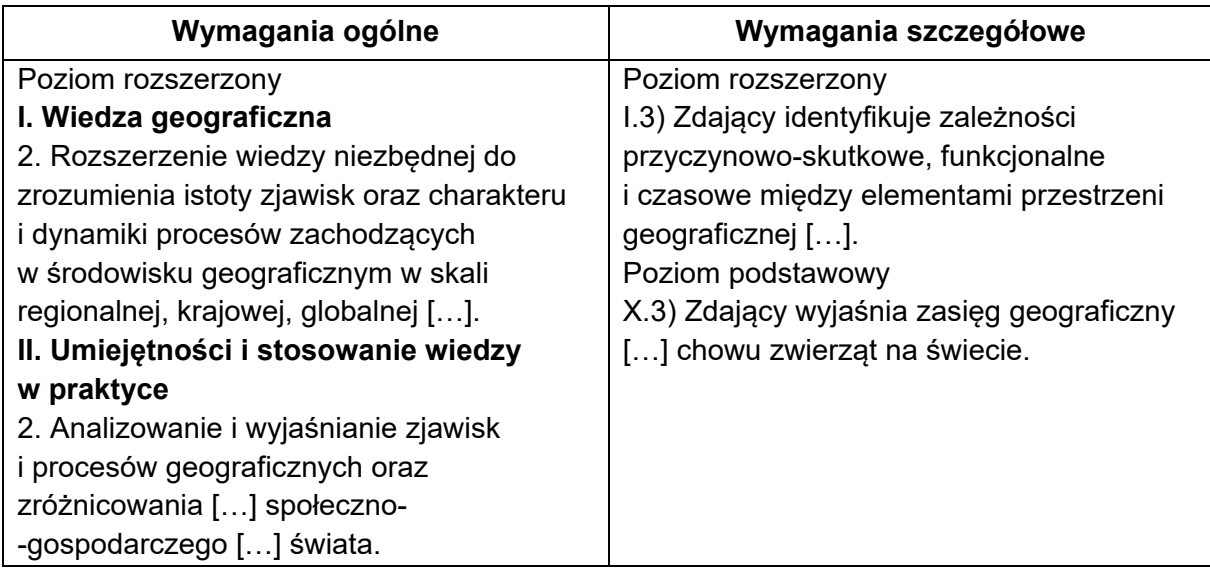

### **Zasady oceniania**

2 pkt – poprawne odpowiedzi odnoszące się do dwóch obszarów.

- 1 pkt poprawna odpowiedź odnosząca się do jednego obszaru.
- 0 pkt odpowiedź, która nie spełnia powyższych kryteriów.

### **Przykładowe odpowiedzi**

Obszar 1.

- − Naturalnym zbiorowiskiem jest suchy step (preria), który stanowi naturalne pastwisko.
- − Wyżynne ukształtowanie terenu sprzyja wykształceniu się naturalnych pastwisk i jest mniej korzystne dla produkcji roślinnej.
- − W klimatach umiarkowanym kontynentalnym i podzwrotnikowym kontynentalnym opady atmosferyczne są wystarczające dla naturalnej roślinności stepowej.
- − Gleby na tych obszarach są żyzne, ale mało urodzajne z powodu zbyt niskiej wilgotności, co ogranicza ich wykorzystywanie do uprawy roślin.

Obszar 2.

- Naturalnym zbiorowiskiem jest sawanna (i suchy, świetlisty las), która stanowi naturalne pastwisko.
- − Całoroczny okres wegetacyjny sprzyja prowadzeniu chowu.
- − Opady atmosferyczne na wyżynie zapewniają dostatek paszy.

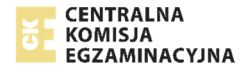

− Wyżynne ukształtowanie terenu sprzyja naturalnej roślinności sawann, na których jest dostatek paszy umożliwiający wypas bydła.

## **Zadanie 18. (0–2)**

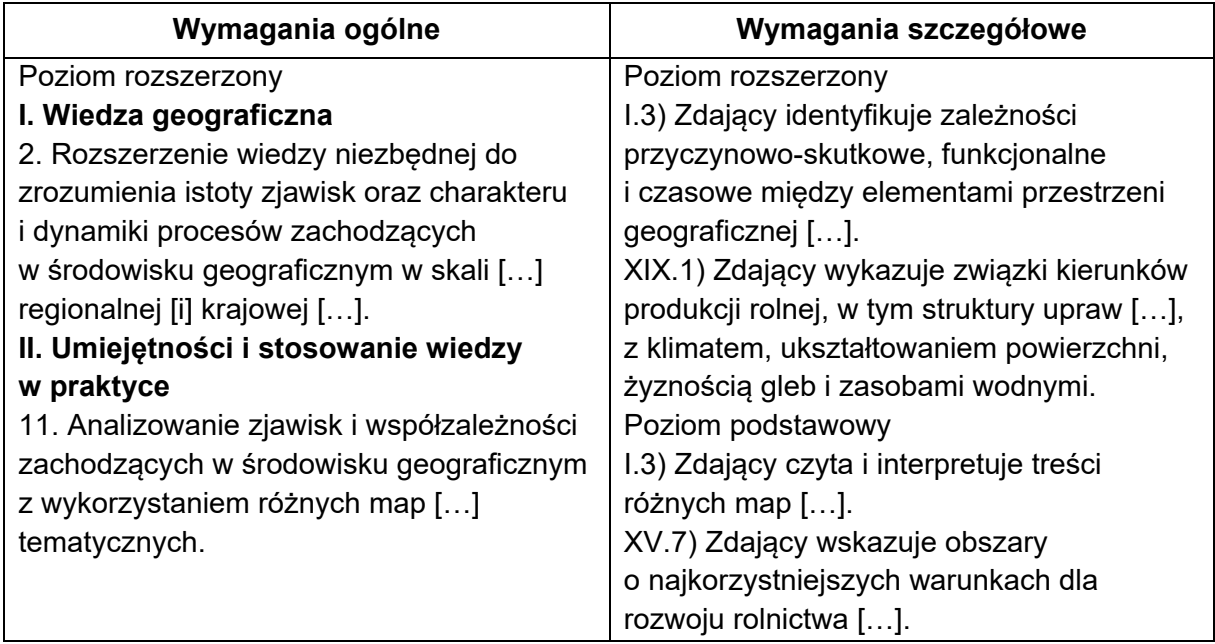

### **Zasady oceniania**

- 2 pkt poprawne wyjaśnienie odnoszące się do dwóch województw.
- 1 pkt poprawne wyjaśnienie odnoszące się do jednego województwa.
- 0 pkt odpowiedź, która nie spełnia powyższych kryteriów.

# **Przykładowe odpowiedzi**

- − W województwie kujawsko-pomorskim dogodne dla rolnictwa warunki glebowe (czarne ziemie) stwarzają możliwość uprawy roślin o wysokich wymaganiach glebowych, takich jak buraki cukrowe, a niższy jest udział roślin o mniejszych wymaganiach. W województwie łódzkim warunki glebowe ograniczają wielkość zbiorów ze względu na duży udział gleb o niskiej żyzności (bielicowych) i sprzyjają uprawie roślin o niewielkich wymaganiach glebowych (żyto i ziemniaki).
- − Przynależność części obszaru województwa kujawsko-pomorskiego w XIX w. do zaboru pruskiego sprzyjała wczesnemu wdrażaniu innowacji w rolnictwie, takich jak nawożenie i mechanizacja prac polowych, a w województwie łódzkim, należącym w XIX w. do zaboru rosyjskiego, rozwój rolnictwa był opóźniony.

### **Zadanie 19.1. (0–1)**

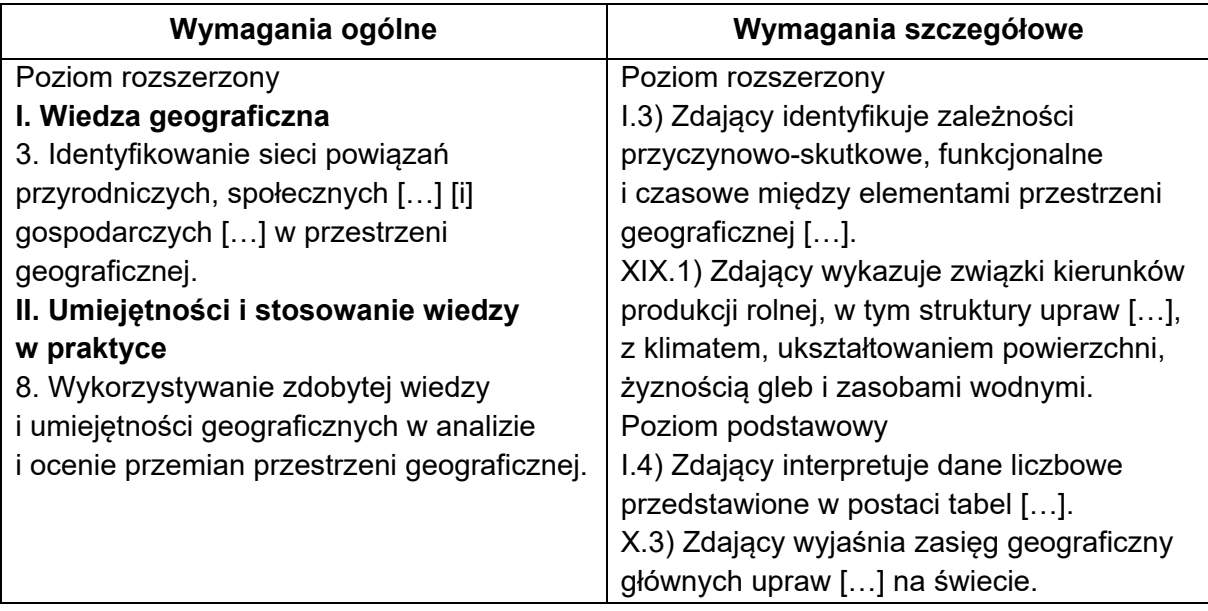

### **Zasady oceniania**

1 pkt – poprawna odpowiedź.

0 pkt – odpowiedź, która nie spełnia powyższego kryterium.

### **Rozwiązanie**

B

### **Zadanie 19.2. (0–1)**

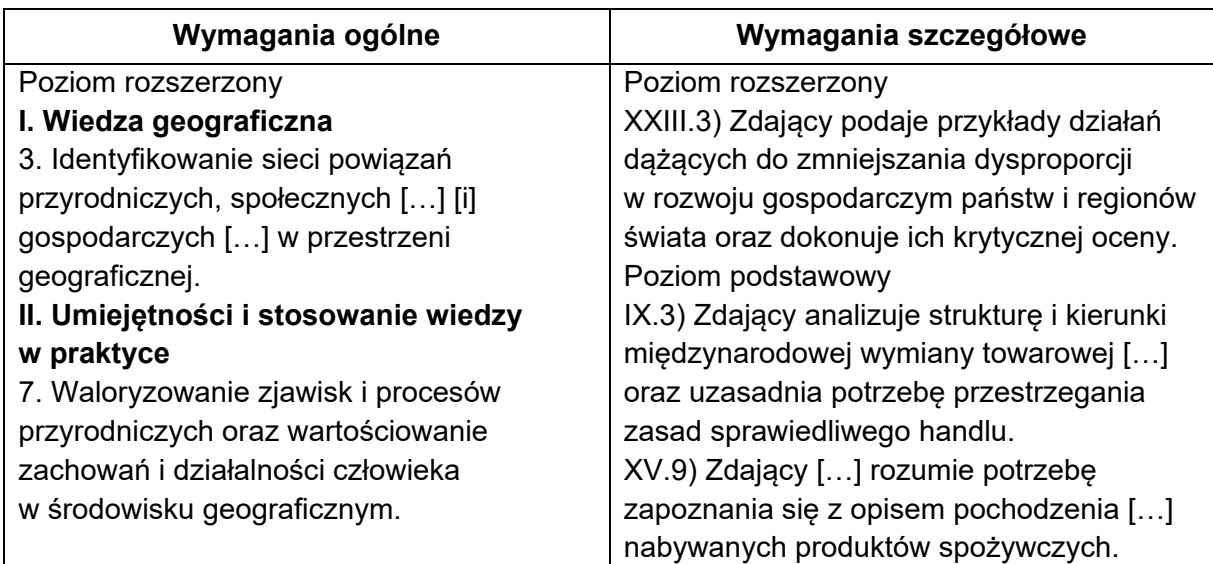

### **Zasady oceniania**

1 pkt – przedstawienie dwóch poprawnych warunków.

0 pkt – odpowiedź, która nie spełnia powyższego kryterium.

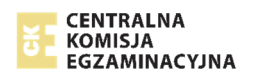

# **Przykładowe odpowiedzi**

- − Importowanie bezpośrednio od producenta z krajów rozwijających się.
- − Kupowanie po cenie zapewniającej zysk producentom.
- − Uprawianie na plantacjach, które nie stosują niewolniczej pracy dzieci.
- − Skracanie łańcucha dostaw dzięki rezygnacji z pośredników w handlu.
- − Przejrzystość i uczciwość w handlu danym towarem.

### **Zadanie 20. (0–2)**

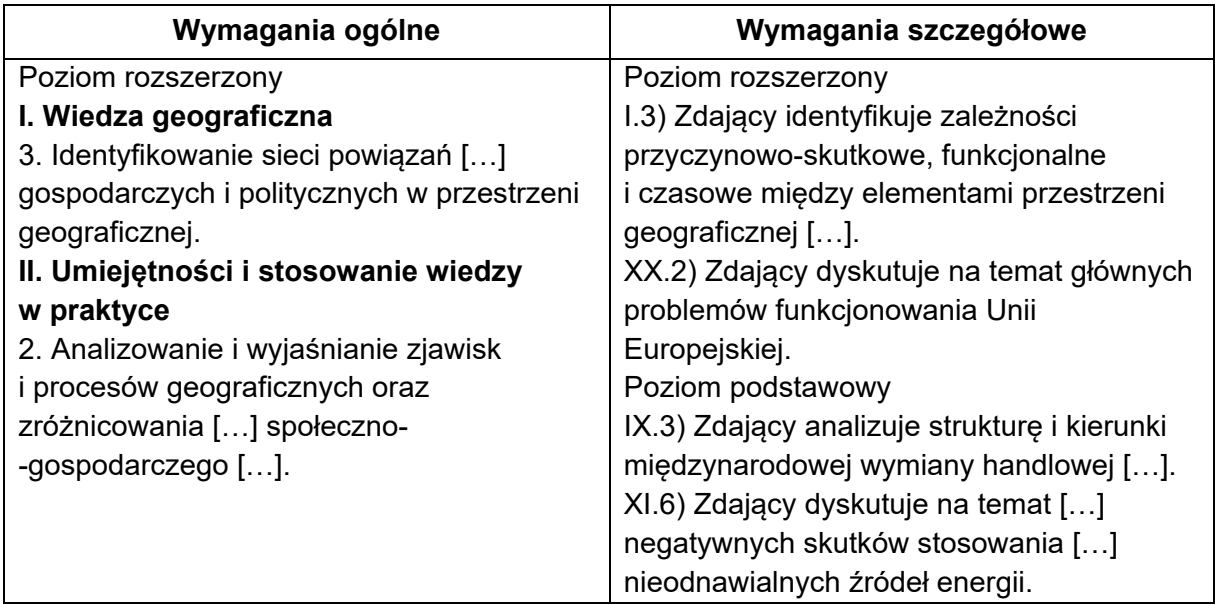

### **Zasady oceniania**

- 2 pkt poprawne wyjaśnienie odnoszące się do dwóch kierunków importu.
- 1 pkt poprawne wyjaśnienie odnoszące się do jednego kierunku importu.
- 0 pkt odpowiedź, która nie spełnia powyższych kryteriów.

# **Przykładowe odpowiedzi**

- − Te surowce są importowane głównie z obszarów o chwiejnej stabilności politycznej, np. z Bliskiego Wschodu, co może zagrażać ciągłości dostaw w przypadku konfliktów lub sporów politycznych.
- − Rosja jest jednym z głównych dostawców surowców energetycznych do państw UE. Istnieje ryzyko, że Rosja może wykorzystać swoją pozycję do wywierania nacisku, aby osiągnąć swoje cele na arenie międzynarodowej.
- − Zagrożenia bezpieczeństwa energetycznego UE są związane z dużą odległością importowanych surowców, np. z Bliskiego Wschodu, Rosji, Kazachstanu, co naraża transport na awarie lub zagrożenie terrorystyczne.
- − Zagrożenia bezpieczeństwa energetycznego UE są związane z trudnymi warunkami przyrodniczymi na szlakach transportowych, np. ropociąg z Norwegii, (gazociąg z Rosji) prowadzi przez dno morza, co stwarza zagrożenie dla szczelności rurociągów oraz ich bezpieczeństwa technicznego.

## **Zadanie 21.1. (0–2)**

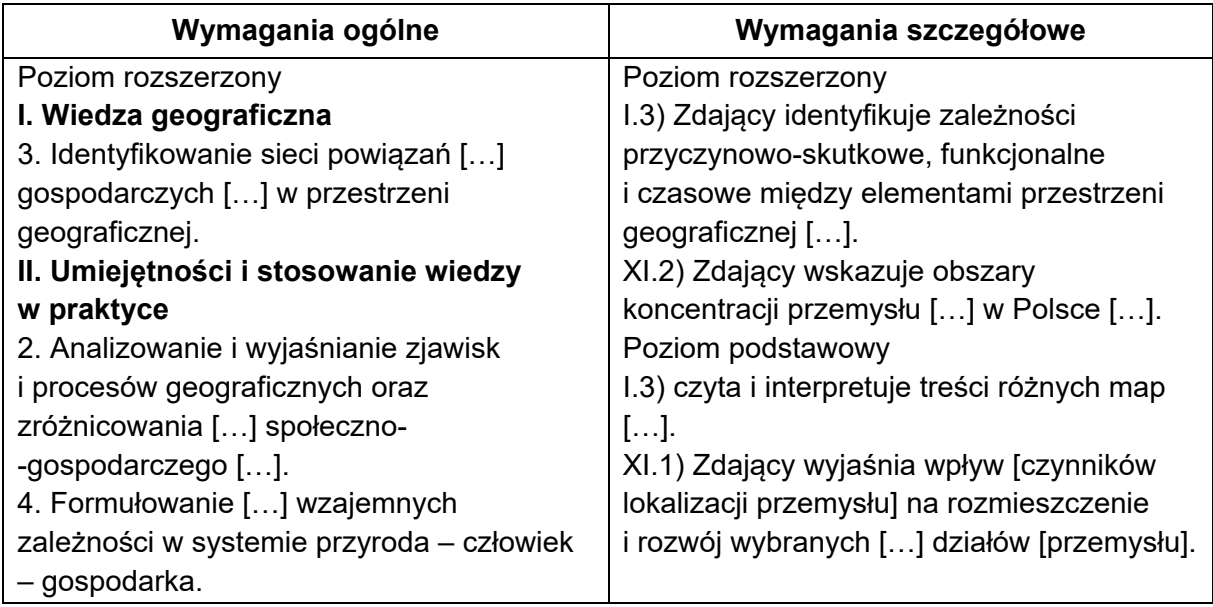

### **Zasady oceniania**

2 pkt – poprawne uzupełnienie trzech wierszy w tabeli.

- 1 pkt poprawne uzupełnienie dwóch wierszy w tabeli.
- 0 pkt odpowiedź, która nie spełnia powyższych kryteriów.

### **Rozwiązanie**

- 1. Zasoby ropy naftowej.
- 2. Rynek zbytu.
- 3. Bliskość rurociągu.

### **Zadanie 21.2. (0–1)**

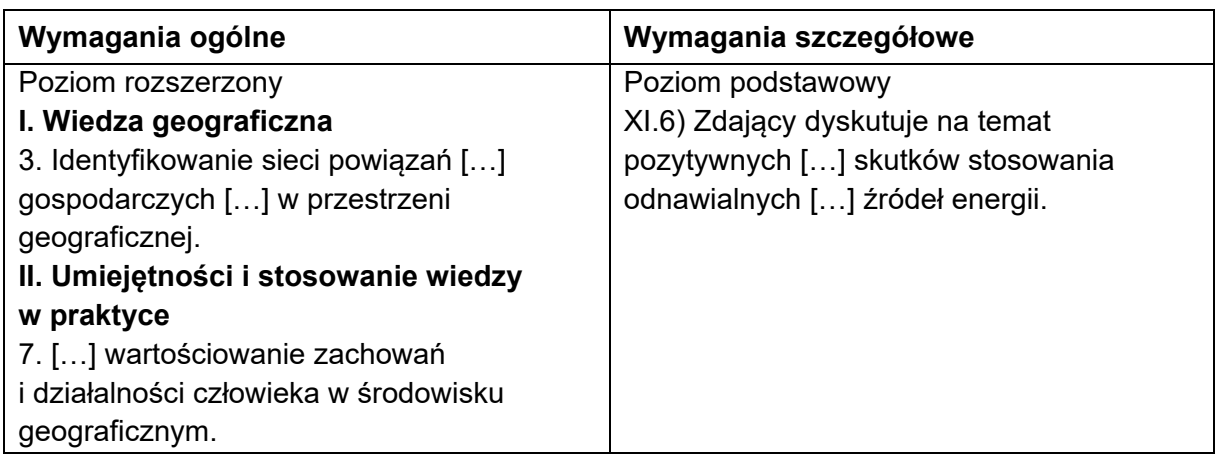

### **Zasady oceniania**

- 1 pkt wykazanie korzyści z funkcjonowania elektrowni szczytowo-pompowej.
- 0 pkt odpowiedź, która nie spełnia powyższego kryterium.

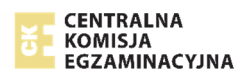

# **Przykładowe odpowiedzi**

- − W okresie doby, kiedy zapotrzebowanie na energię jest duże, elektrownia włącza się do produkcji energii elektrycznej, dzięki czemu rozładowuje szczyt energetyczny.
- − W godzinach, kiedy występuje nadwyżka energii elektrycznej, taka elektrownia pompuje wodę do zbiornika górnego, co ułatwia stabilizację systemu energetycznego.
- − Elektrownię można bardzo szybko uruchomić (np. w przypadku awarii elektrowni cieplnej).
- − W godzinach szczytu energetycznego elektrownia wytwarza energię elektryczną bez emisji zanieczyszczeń do atmosfery.

# **Zadanie 22. (0–1)**

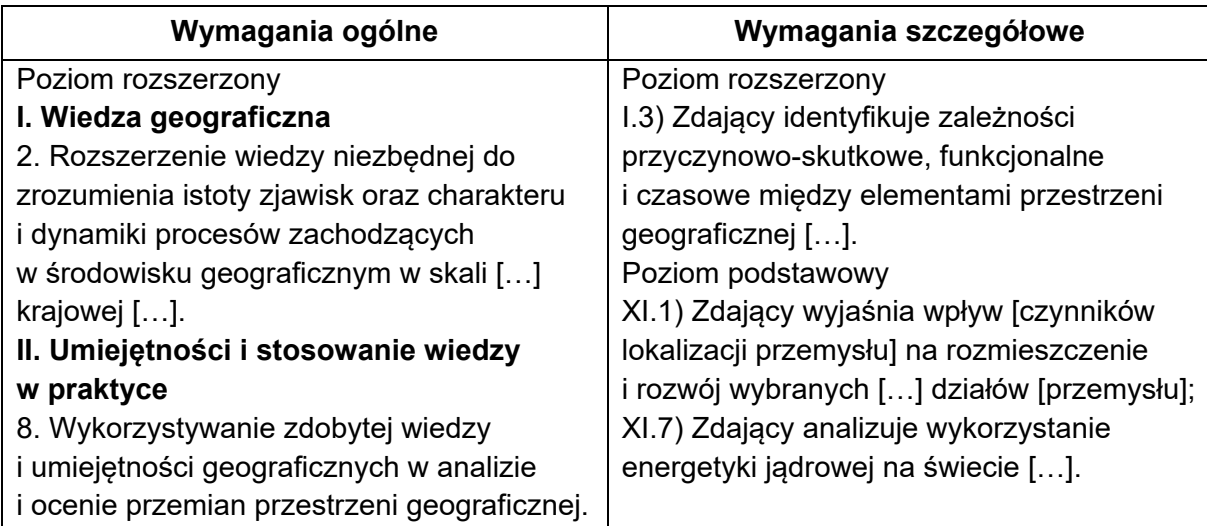

# **Zasady oceniania**

1 pkt – jeden poprawny argument.

0 pkt – odpowiedź, która nie spełnia powyższego kryterium.

# **Przykładowe odpowiedzi**

- − Australia dysponuje dużymi zasobami węgla kamiennego (co przyczyniło się do powstania wielu kopalń tego surowca i zbudowania dużych elektrowni cieplnych, które pokrywają zapotrzebowanie energetyczne całego kraju).
- − Australia wykorzystuje energetykę solarną z uwagi na bardzo wysoki stopień usłonecznienia większości kraju.

## **Zadanie 23. (0–2)**

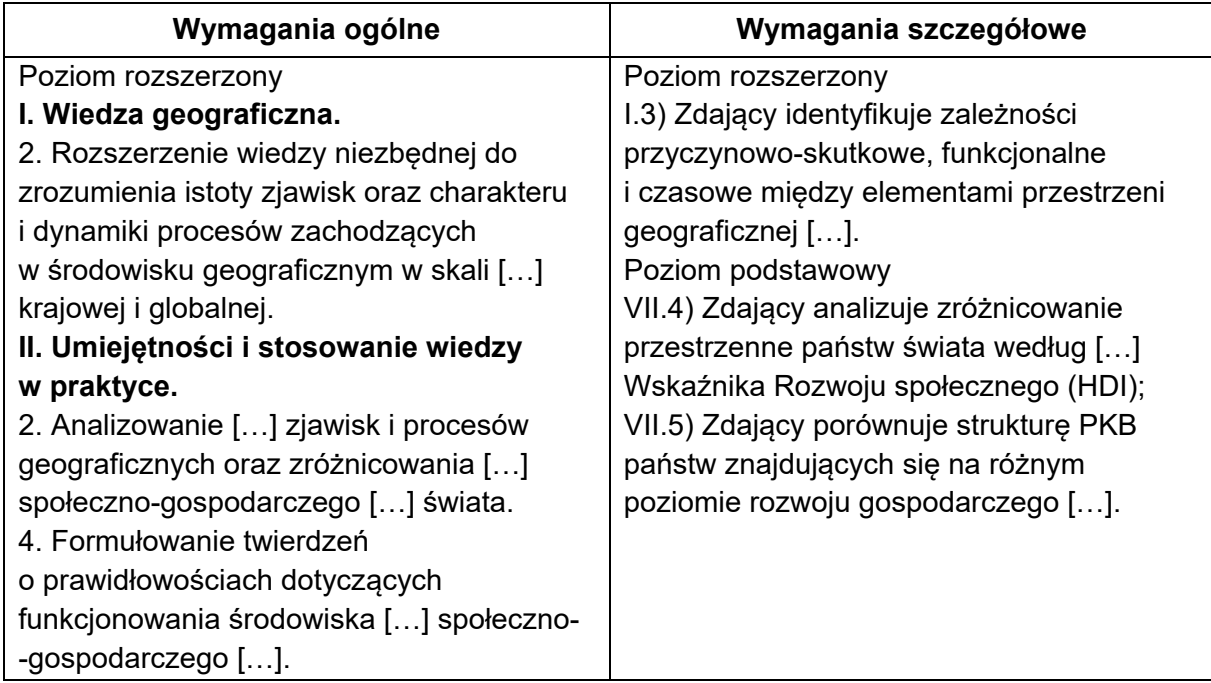

### **Zasady oceniania**

2 pkt – poprawne uzupełnienie dwóch wierszy w tabeli.

- 1 pkt poprawne uzupełnienie jednego wiersza albo jednej kolumny w tabeli.
- 0 pkt odpowiedź, która nie spełnia powyższych kryteriów.

### **Rozwiązanie**

Chiny – B, Z Norwegia – A, X

#### **Zadanie 24. (0–2)**

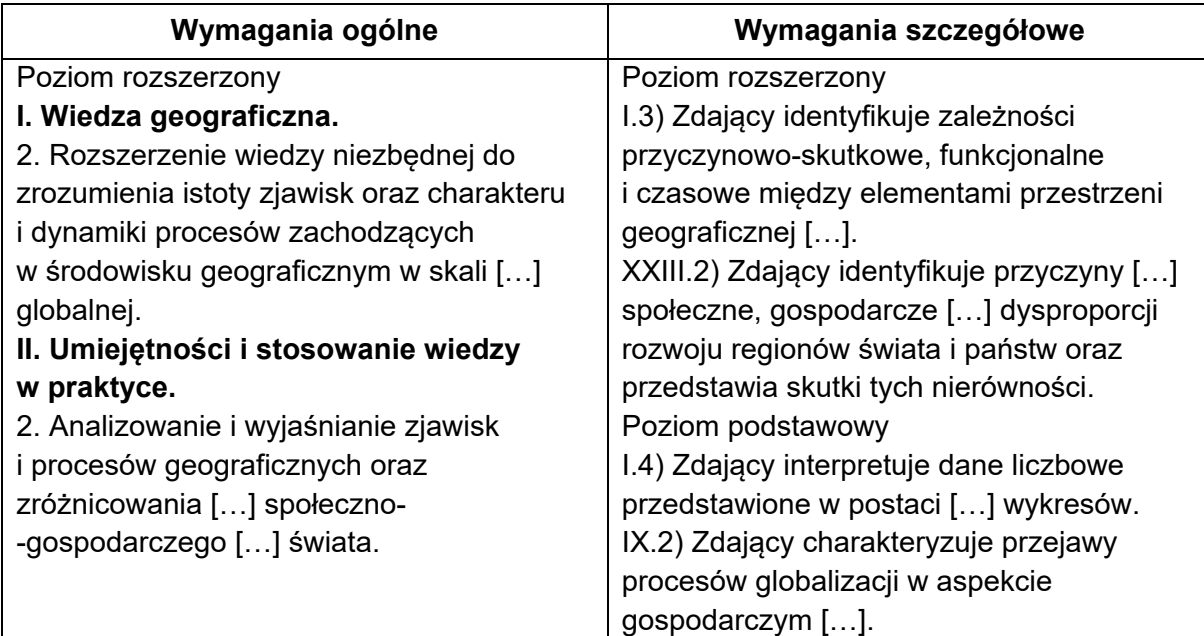

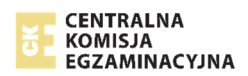

# **Zasady oceniania**

- 2 pkt dwa poprawne argumenty.
- 1 pkt jeden poprawny argument.
- 0 pkt odpowiedź, która nie spełnia powyższych kryteriów.

# **Przykładowa odpowiedź**

- − Wysoka atrakcyjność finansowa, do której przyczyniają się niższe koszty budowy infrastruktury w Indiach niż w krajach wysoko rozwiniętych.
- − Duża dostępność pracowników wynikająca ze struktury wieku ludności Indii.

# **Zadanie 25.1. (0–1)**

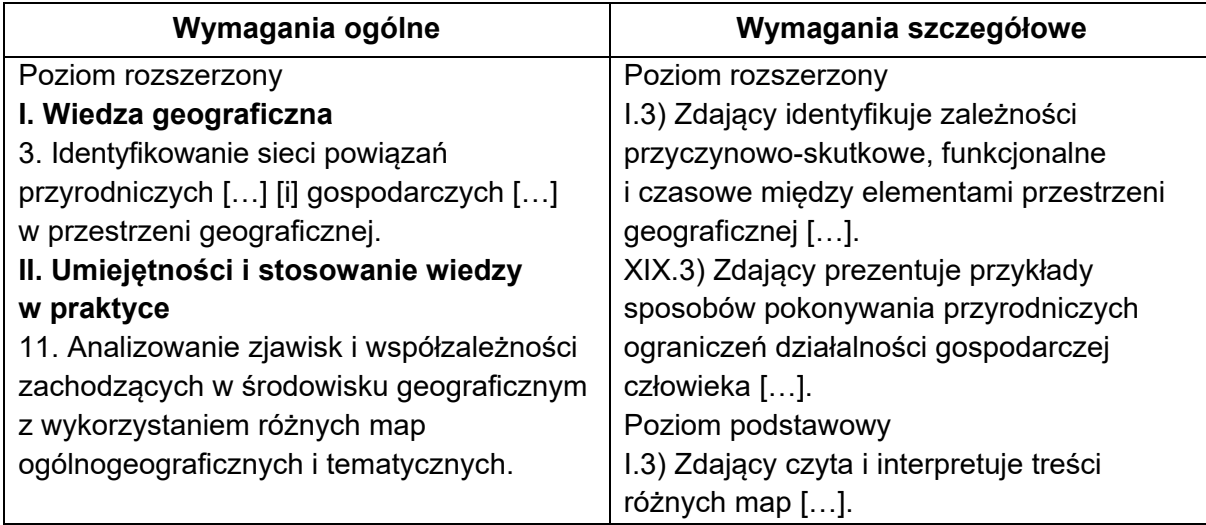

### **Zasady oceniania**

- 1 pkt poprawne wyjaśnienie zawierające związek przyczynowo-skutkowy.
- 0 pkt odpowiedź, która nie spełnia powyższego kryterium.

# **Przykładowe odpowiedzi**

- − Rurociąg przeprowadzono na powierzchni w celu zmniejszenia ryzyka jego rozszczelnienia, do którego mogłoby dojść wskutek zamarzania i rozmarzania trwałej zmarzliny, gdyby poprowadzono go w gruncie.
- − Rurociąg przeprowadzono na powierzchni w celu uniknięcia wysokich kosztów wykonywania wykopu w terenie górskim, charakteryzującym się dużymi deniwelacjami i wychodniami litych skał.
- − Rurociąg przeprowadzony na powierzchni łatwiej jest monitorować z lądu i powietrza.
- − Rurociąg przeprowadzono na powierzchni w celu uniknięcia rozszczelnienia podczas trzęsień ziemi, którymi charakteryzuje się obszar Alaski, a w przypadku awarii łatwiejsze okazują się jej wykrycie i naprawa.

## **Zadanie 25.2. (0–1)**

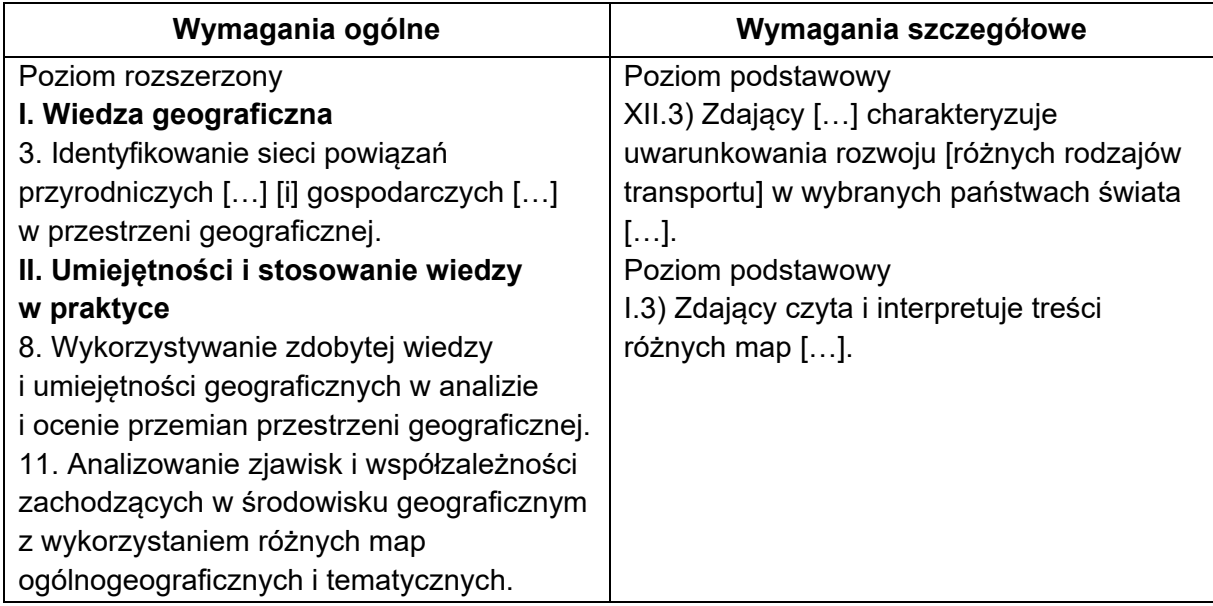

### **Zasady oceniania**

1 pkt – przedstawienie zalety i wady.

0 pkt – odpowiedź, która nie spełnia powyższego kryterium.

### **Przykładowe odpowiedzi**

Zaleta:

- − Port leży nad zatoką, która jest głęboko wcięta w ląd, co powinno zapewniać spokojne wody dla żeglugi.
- − Port jest usytuowany na południowym krańcu Alaski, gdzie temperatury powietrza są wyższe (płynie ciepły prąd morski), co skraca okres zamarzania wód morskich.
- − Port jest usytuowany bliżej wyjścia na otwarty Pacyfik (co nie wymaga pokonywania archipelagu Aleutów i Cieśniny Beringa), niż gdyby był usytuowany nad Morzem Beauforta.

Wada:

- − Port położony jest nad głęboko wciętą w ląd i stosunkowo wąską zatoką, co może stwarzać zagrożenie dla ruchu tankowców.
- − Tankowce podczas wpływania i wypływania z zatoki, nad którą położony jest port, muszą manewrować między wyspami, co stwarza zagrożenie dla bezpieczeństwa ruchu.
- − W Zatoce Księcia Williama żeglugę mogą utrudniać góry lodowe.

# **Zadanie 26. (0–2)**

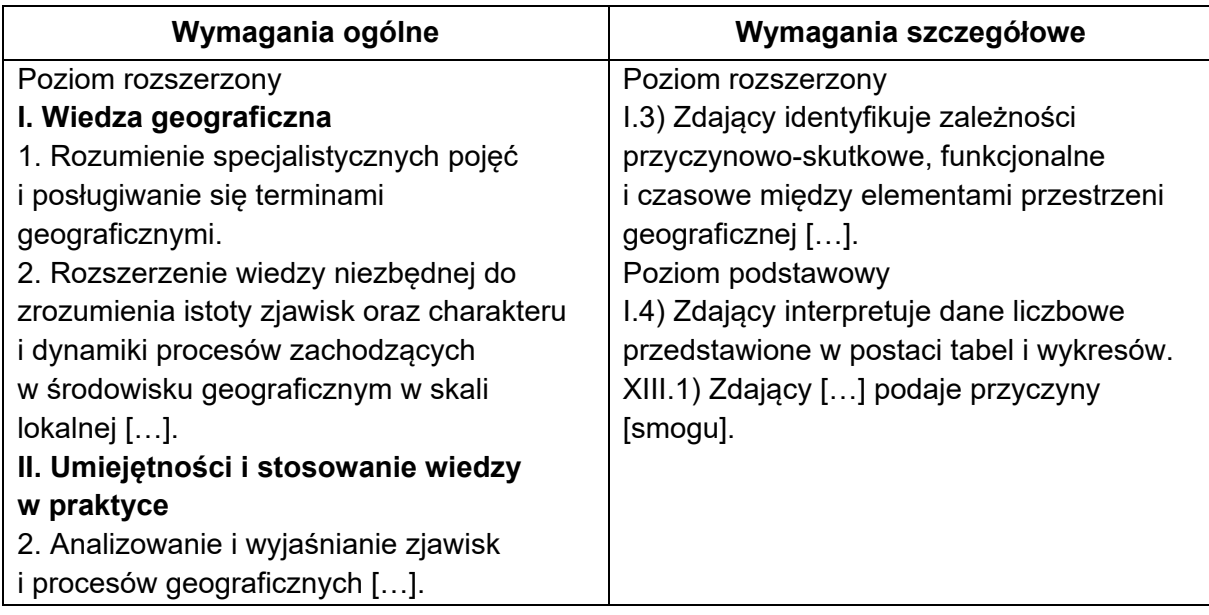

# **Zasady oceniania**

- 2 pkt poprawne wykazanie wpływu warunków pogodowych przedstawionych na czterech wykresach na zawartość zanieczyszczeń w powietrzu.
- 1 pkt poprawne wykazanie wpływu warunków pogodowych przedstawionych na dwóch lub trzech wykresach na zawartość zanieczyszczeń w powietrzu.
- 0 pkt odpowiedź, która nie spełnia powyższych kryteriów.

# **Przykładowa odpowiedź**

Wyż baryczny zimą charakteryzujący się niskimi temperaturami powietrza odpowiada za utrudniony odpływ zanieczyszczeń pyłowych ku górze (niewielka konwekcja lub jej brak). Niewielka prędkość wiatru uniemożliwia rozprzestrzenianie się zanieczyszczeń na inne obszary i sprzyja ich kumulacji na danym terenie. W warunkach wysokiej wilgotności względnej powietrza pył łączy się z kropelkami mgły, w wyniku czego tworzy smog.

# **Zadanie 27. (0–1)**

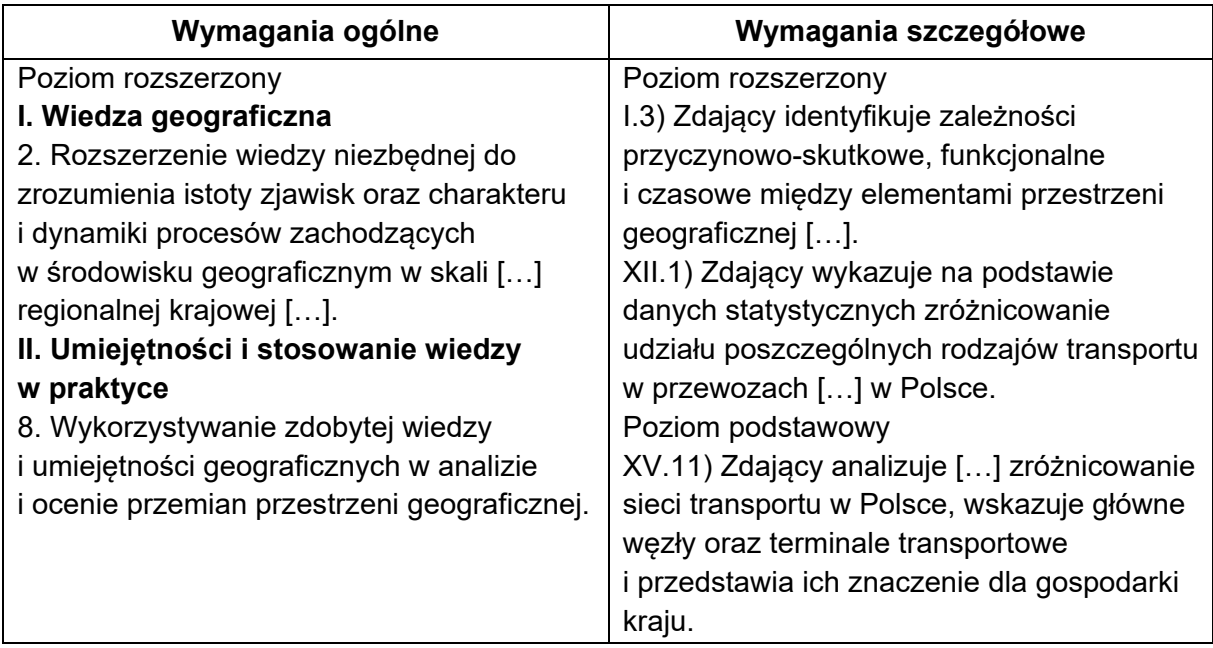

### **Zasady oceniania**

1 pkt – poprawne uzasadnienie.

0 pkt – odpowiedź, która nie spełnia powyższego kryterium.

### **Przykładowe odpowiedzi**

- − W województwie pomorskim terminale intermodalne są położone w portach. Transport samochodowy odbiera w nich kontenery dostarczane transportem morskim, a następnie dostarcza je do odbiorców w innych regionach kraju.
- − W Gdańsku i w Gdyni zlokalizowano największe w Polsce terminale transportowe, w których odbywa się przeładunek kontenerów dostarczanych drogą morską. Przesyłki są dostarczane do odbiorców transportem samochodowym, który na wielu trasach jest tańszy i szybszy niż transport kolejowy.

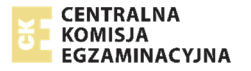